# 3GPP TS 32.336 V11.0.0 (2012-09)

*Technical Specification*

**3rd Generation Partnership Project; Technical Specification Group Services and System Aspects; Telecommunication management; Notification Log (NL) Integration Reference Point (IRP): Solution Set (SS) definitions (Release 11)**

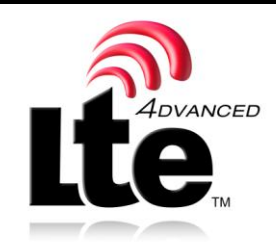

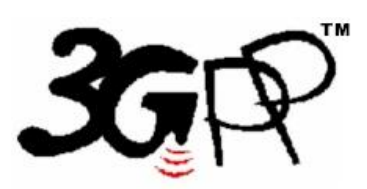

The present document has been developed within the  $3<sup>rd</sup>$  Generation Partnership Project (3GPP  $<sup>TM</sup>$ ) and may be further elaborated for the purposes of 3GPP.</sup> The present document has not been subject to any approval process by the 3GPP Organizational Partners and shall not be implemented. This Specification is provided for future development work within 3GPP only. The Organizational Partners accept no liability for any use of this Specification. Specifications and reports for implementation of the 3GPP <sup>TM</sup> system should be obtained via the 3GPP Organizational Partners' Publications Offices.

Keywords CORBA, XML, SOAP, management, architecture

*3GPP*

Postal address

*3GPP* 3GPP support office address

650 Route des Lucioles - Sophia Antipolis Valbonne - FRANCE Tel.: +33 4 92 94 42 00 Fax: +33 4 93 65 47 16

Internet

http://www.3gpp.org

*Copyright Notification*

No part may be reproduced except as authorized by written permission. The copyright and the foregoing restriction extend to reproduction in all media.

© 2012, 3GPP Organizational Partners (ARIB, ATIS, CCSA, ETSI, TTA, TTC). All rights reserved.

UMTS™ is a Trade Mark of ETSI registered for the benefit of its members 3GPP™ is a Trade Mark of ETSI registered for the benefit of its Members and of the 3GPP Organizational Partners LTE™ is a Trade Mark of ETSI currently being registered for the benefit of its Members and of the 3GPP Organizational Partners GSM® and the GSM logo are registered and owned by the GSM Association

# Contents

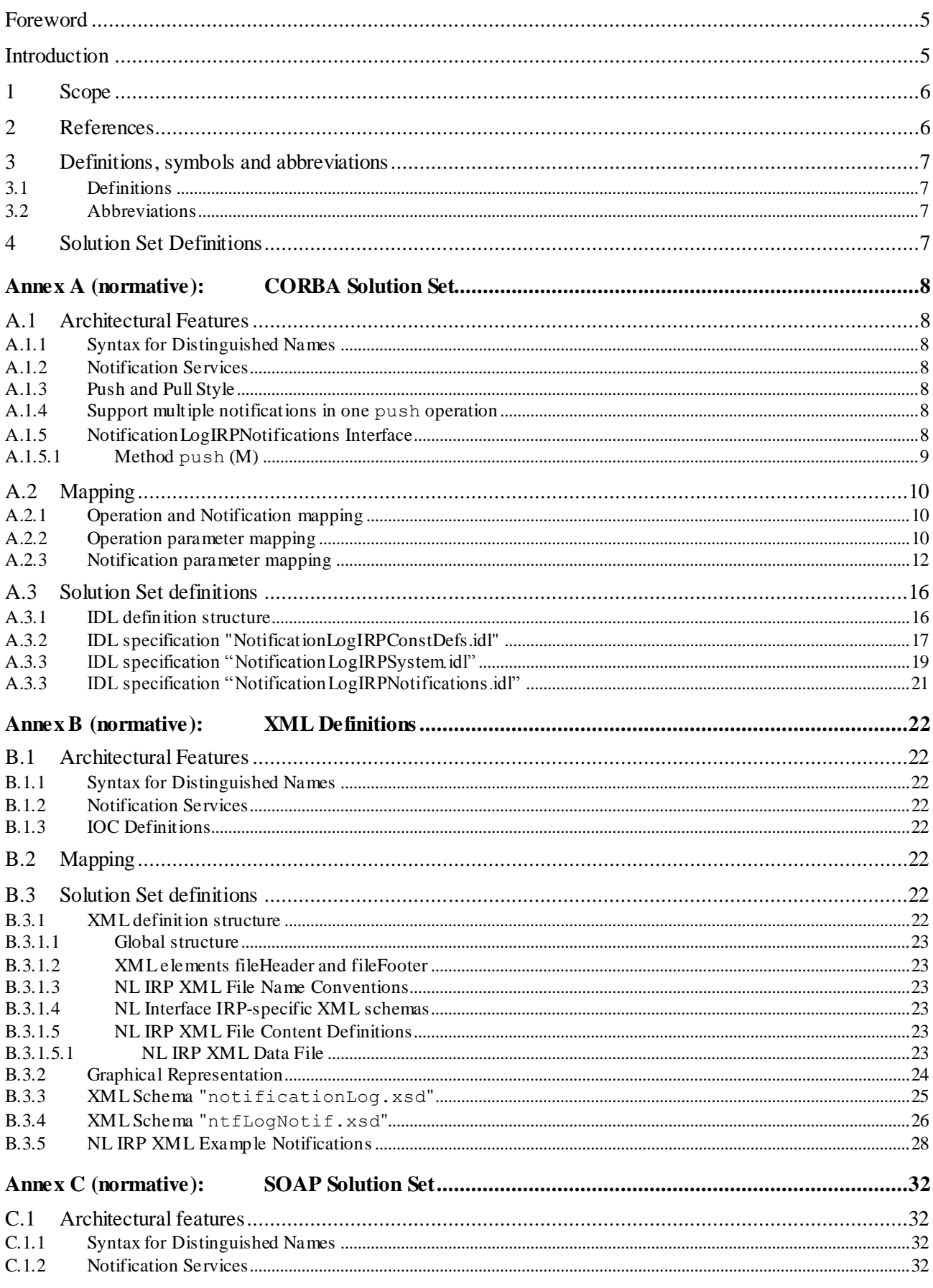

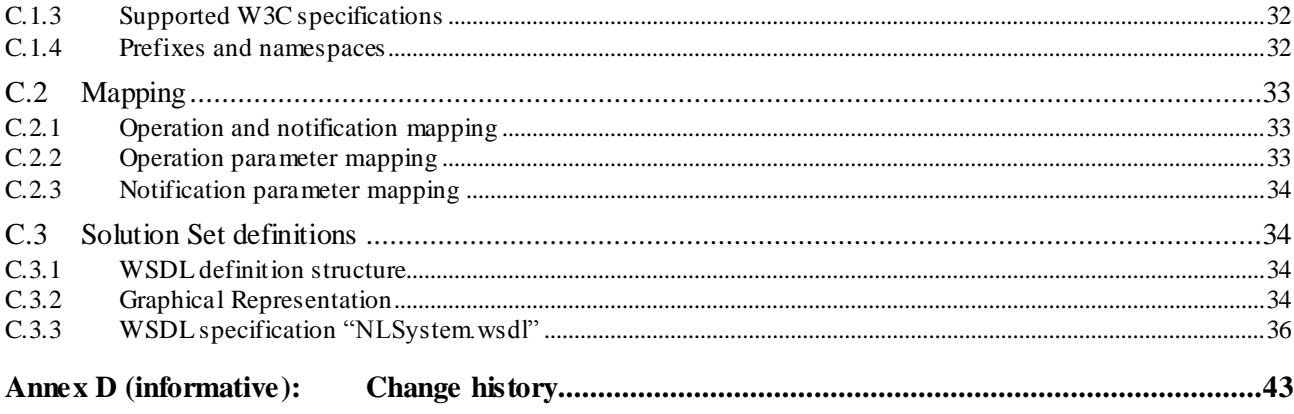

 $\overline{\mathbf{4}}$ 

3GPP

#### Foreword

This Technical Specification has been produced by the 3<sup>rd</sup> Generation Partnership Project (3GPP).

The contents of the present document are subject to continuing work within the TSG and may change following formal TSG approval. Should the TSG modify the contents of the present document, it will be re -released by the TSG with an identifying change of release date and an increase in version number as follows:

Version x.y.z

where:

- x the first digit:
	- 1 presented to TSG for information;
	- 2 presented to TSG for approval;
	- 3 or greater indicates TSG approved document under change control.
- y the second digit is incremented for all changes of substance, i.e. technical enhancements, corrections, updates, etc.
- z the third digit is incremented when editorial only changes have been incorporated in the document.

### Introduction

The present document is part of a TS-family covering the 3rd Generation Partnership Project; Technical Specification Group Services and System Aspects; Telecommunication management; Notification Log Integration Reference Point (IRP), as identified below:

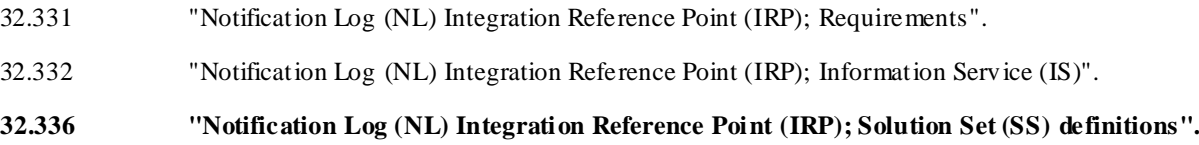

The present document describes the requirements and information model necessary for Teleco mmunication Management (TM). The TM principles and TM architecture are specified in 3GPP TS 32.101 [2] and 3GPP TS 32.102 [3].

A communications system is composed of a multitude of Network Elements (NE) of various types and, typically, different vendors, which inter-operate in a co-ordinated manner in order to satisfy the network users' communication requirements.

The occurrence of faults in an NE may cause deterioration or loss of this NE's function. Fault Management is the functional area, which allows the operator to detect the occurrence of faults in the network in real-time. Configuration Management and Performance Management are two more functional areas, which require the operator to be alerted to certain conditions in the network.

A standard general-purpose mechanis m for the management of logs containing selected notifications from the network is required to provide an ability to perform historical analysis on faults and conditions, which occurred in the network. The TS 32.33x-series, constituting the Notification log IRP, sets forth such a mechanism - and the present document contains the SS definition.

#### 1 Scope

The present document specifies the Solution Sets for the IRP whose semantics is specified in Notification Log (NL) IRP IS (3GPP TS 32.332 [5]).

This Solution Set specification is related to 3GPP TS 32.332 V11.0.X.

### 2 References

The following documents contain provisions which, through reference in this text, constitute provisions of the present document.

- References are either specific (identified by date of publication, edition number, version number, etc.) or non-specific.
- For a specific reference, subsequent revisions do not apply.
- For a non-specific reference, the latest version applies. In the case of a reference to a 3GPP document (inc luding a GSM document), a non-specific reference implicitly refers to the latest version of that document *in the same Release as the present document*.
- [1] 3GPP TR 21.905: " Vocabulary for 3GPP Specifications".
- [2] 3GPP TS 32.101: "Telecommunication management; Principles and high level requirements".
- [3] 3GPP TS 32.102: "Telecommunication management; Architecture".
- [4] 3GPP TS 32.150: "Telecommunication management; Integration Reference Point (IRP) Concept and definitions".
- [5] 3GPP TS 32.332: "Telecommunication management; Notification Log (NL) Integration Reference Point (IRP); Information Service (IS)".
- [6] 3GPP TS 32.342: "Telecommunication management; File Transfer (FT) Integration Reference Point (IRP); Information Service (IS)".
- [7] W3C SOAP 1.1 specification [\(http://www.w3.org/TR/2000/NOTE-SOAP-20000508/\)](http://www.w3.org/TR/2000/NOTE-SOAP-20000508/)
- [8] W3C XPath 1.0 specification [\(http://www.w3.org/TR/1999/REC-xpath-19991116\)](http://www.w3.org/TR/1999/REC-xpath-19991116)
- [9] W3C W SDL 1.1 specification [\(http://www.w3.org/TR/2001/NOTE-wsdl-20010315\)](http://www.w3.org/TR/2001/NOTE-wsdl-20010315)
- [10] W3C SOAP 1.2 specification [\(http://www.w3.org/TR/soap12-part1/\)](http://www.w3.org/TR/soap12-part1/)
- [11] 3GPP TS 32.306: "Telecommunication management; Configuration Management (CM); Notification Integration Reference Point (IRP): Solution Set (SS) definitions".
- [12] OMG TC Document telecom/98-11-01: "OMG Notification Service". <http://www.omg.org/technology/documents/>
- [13] OMG CORBA Services: "Common Object Services Specification, Update: November 22, 1996" (Clause 4 contains the Event Service specification).<http://www.omg.org/technology/documents/>
- [14] 3GPP TS 32.311: "Telecommunication management; Generic Integration Reference Point (IRP) management; Requirements".
- [15] 3GPP TS 32.111-6: "Telecommunication management; Fault Management; Part 5: Alarm Integration Reference Point (IRP): Solution Set (SS) definitions".
- [16] 3GPP TS 32.331: "Telecommunication management; Notification Log (NL) Integration Reference Point (IRP): Requirements".

[17] 3GPP TS 32.300: "Telecommunication management; Configuration Management (CM); Name convention for Managed Objects".

# 3 Definitions, symbols and abbreviations

#### 3.1 Definitions

For the purposes of the present document, the terms and definitions given in TR 21.905 [1], 3GPP TS 32.101 [2], 3GPP TS 32.102 [3], 3GPP TS 32.150 [4], 3GPP TS 32.331 [16] and 3GPP TS 32.332 [5] apply. A term defined in the present document takes precedence over the definition of the same term, if any, in TR 21.905 [1].

**notification category:** it refers to the set of notifications of one 3GPP IRP Information Service specification A Notification Category is identified by the name of the IRP specification and the IRP specification version number.

**IRP document version number string (or "IRPVersion"):** See 3GPP TS 32.311 [14] subclause 3.1.

#### 3.2 Abbreviations

For the purposes of the present document, the abbreviations given in TR 21.905 [1], in 3GPP TS 32.101 [2], 3GPP TS 32.102 [3], 3GPP TS 32.150 [4], and the following apply. An abbreviation defined in the present document takes precedence over the definition of the same abbreviation, if any, in TR 21.905 [1].

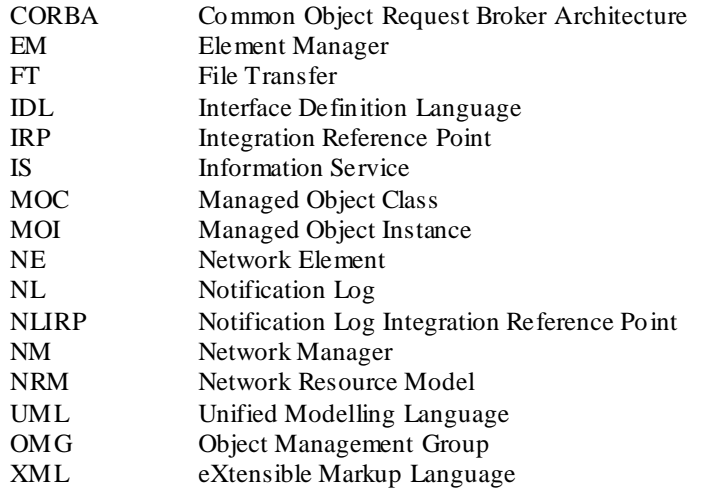

# 4 Solution Set Definitions

This specification defines the following 3GPP NL IRP Solution Set Definitions:

Annex A provides the CORBA Solution Set. Annex B provides the XML Definitions. Annex C provides the SOAP Solution Set.

# Annex A (normative): CORBA Solution Set

This annex contains the CORBA Solution Set for the IRP whose semantics is specified in NL IRP: Information Service (TS 32.332 [5]).

# A.1 Architectural Features

The overall architectural feature of Notification Log IRP is specified in 3GPP TS 32.332 [5]. This clause specifies features that are specific to the CORBA SS.

#### A.1.1 Syntax for Distinguished Names

The syntaxof a Distinguished Name is defined in 3GPP TS 32.300 [17].

#### A.1.2 Notification Services

In implementations of CORBA SS, IRPAgent conveys Notification Log notifications to IRPManager via OMG Notification Service (OMG Notification Service [12]).

OMG Event Service [13] provides event routing and distribution capabilities. OMG Notification Service provides, in addition to Event Service, event filtering and Quality of Service (QoS).

A necessary and sufficient subset of OMG Notification Services shall be used to support Notification Log notifications as specified in 3GPP TS 32.332 [5].

These operation are classified as <<AgentInternal-usage>> in GPP TS 32.332 [5].

#### A.1.3 Push and Pull Style

OMG Notification Service defines two styles of interaction. One is called push style. In this style, IRPAgent pushes notifications to IRPManager as soon as they are available. The other is called pull style. In this style, IRPAgent keeps the notifications till IRPManager requests for them.

The Notification CORBA SS in 3GPP TS 32.306 [11] specifies that support of Push style is Mandatory (M) and that support of Pull style is Optional (O).

#### A.1.4 Support multiple notifications in one push operation

For efficiency reasons, IRPAgent may send multiple notifications using one single push operation. To pack multiple notifications into one push operation, IRPAgent may wait and not invoke the push operation as soon as notifications are available. To avoid IRPAgent to wait for an extended period of time that is objectionable to IRPManager, IRPAgent shall implement an IRPAgent wide timer configurable by administrator. On expiration of this timer, IRPAgent sha ll invoke push if there is at least one notification to be conveyed to IRPManager. This timer is re-started after each push invocation.

#### A.1.5 NotificationLogIRPNotifications Interface

OMG CORBA Notification push operation is used to realise the notification of NotificationLogIRPNotifications. All the notifications in this interface are implemented using this push structured event method.

#### A.1.5.1 Method push (M)

module CosNotifyComm {

… Interface SequencePushConsumer : NotifyPublish { void push\_structured\_events(

in CosNotification::EventBatch notifications)

raises( CosEventComm::Disconnected);

}; // SequencePushConsumer

…

}; // CosNotifyComm

…

- NOTE 1: The push structured events method takes an input parameter of type EventBatch as defined in the OMG CosNotification module (OMG Notification Service [12]). This data type is the same as a sequence of Structured Events. Upon invocation, this parameter will contain a sequence of Structured Events being delivered to IRPManager by IRPAgent to which it is connected.
- NOTE 2: The maximum number of events that will be transmitted within a single invocation of this operation is controlled by IRPAgent wide configuration parameter.
- NOTE 3: The amount of time the supplier (IRPAgent) of a sequence of Structured Events will accumulate individual events into the sequence before invoking this operation is controlled by IRPAgent wide configuration parameter as well.
- NOTE 4: IRPAgent may push EventBatch with only one Structured Event.

# A.2 Mapping

## A.2.1 Operation and Notification mapping

3GPP TS 32.332 [5] defines semantics of operations and notifications visible across the Notification Log IRP. The following table indicates the mapping of these operations and notifications to their equivalents defined in this SS.

**Table A.2.1: Mapping from IS Notification/Operation to SS equivalents**

| <b>IS Operation/notification</b><br>3GPP TS 32.332 [5]                            | <b>SS Method</b>                                  | Qualifier         |  |  |
|-----------------------------------------------------------------------------------|---------------------------------------------------|-------------------|--|--|
| subscribeLog                                                                      | subscribe_log                                     | м                 |  |  |
| unsubscribeLog                                                                    | unsubscribe_log                                   | M                 |  |  |
| exportLogRecords                                                                  | export_log_records                                | $\mathbf{\Omega}$ |  |  |
| getLogRecords                                                                     | get_log_records                                   | O                 |  |  |
| getLogSubscriptionIds                                                             | get_log_subscription_ids                          | O                 |  |  |
| getLogSubscriptionStatus                                                          | get_log_subscription_status                       | O                 |  |  |
| notifyLogSubscribed                                                               | push_structured_event (note 1). See clause A.1.5. | м                 |  |  |
| notifyLogUnsubscribed                                                             | push_structured_event (note 1). See clause A.1.5. | M                 |  |  |
| notifyOccupancyLevelCrossed                                                       | push_structured_event (note 1). See clause A.1.5. |                   |  |  |
| notifyLoggingResumed                                                              | push_structured_event (note 1). See clause A.1.5. |                   |  |  |
| NOTE: OMG Notification Service OMG Notification Service [12] defines this method. |                                                   |                   |  |  |

### A.2.2 Operation parameter mapping

3GPP TS 32.332 [5] defines semantics of parameters carried in operations across the Notification Log IRP. The following tables indicate the mapping of these parameters, as per operation, to their equivalents defined in this SS.

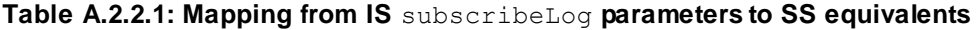

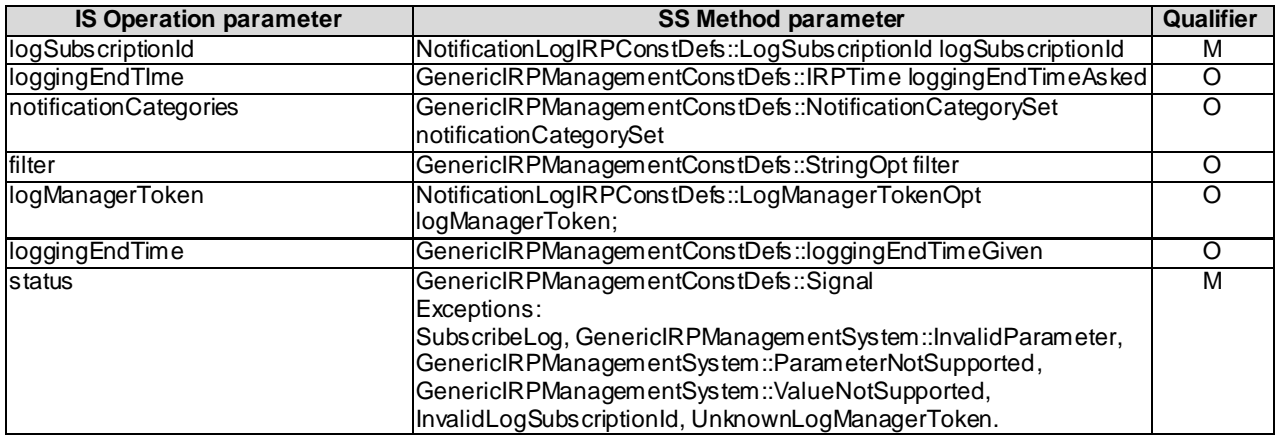

#### **Table A.2.2.2: Mapping from IS** unsubscribeLog **parameters to SS equivalents**

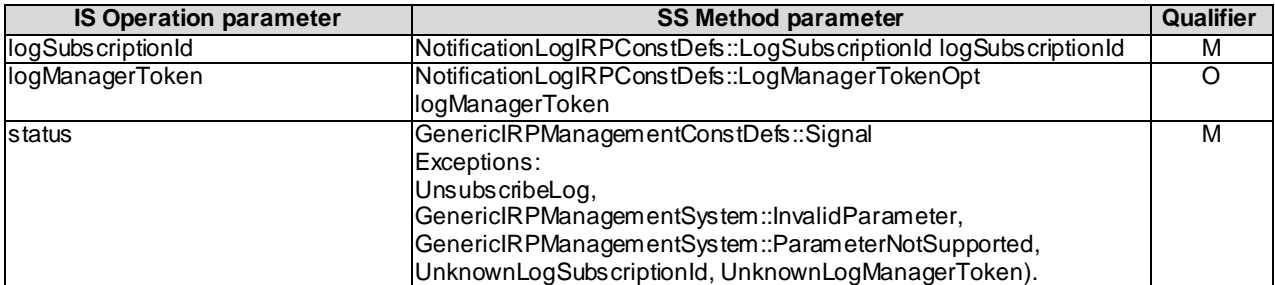

| <b>IS Operation parameter</b> | <b>SS Method parameter</b>                                       | Qualifier |
|-------------------------------|------------------------------------------------------------------|-----------|
| logSubscriptionId             | NotificationLogIRPConstDefs::LogSubscriptionId logSubscriptionId | м         |
| notificationCategories        | NotificationLogIRPConstDefs::NotificationCategorySetOpt          |           |
|                               | notificationCategorySet                                          |           |
| filter                        | GenericlRPManagementConstDefs::StringOpt filter                  |           |
| invocationId                  | string invocationId                                              | М         |
| status                        | GenericlRPManagementConstDefs::Signal                            | м         |
|                               | Exceptions:                                                      |           |
|                               | ExportLogRecords, GenericIRPManagementSystem::InvalidParameter,  |           |
|                               | GenericlRPManagementSystem::ParameterNotSupported,               |           |
|                               | GenericlRPManagementSystem::OperationNotSupported,               |           |
|                               | UnknownLogSubscriptionId.                                        |           |

**Table A.2.2.3: Mapping from IS** exportLogRecords **parameters to SS equivalents**

#### **Table A.2.2.4: Mapping from IS** getLogRecords **parameters to SS equivalents**

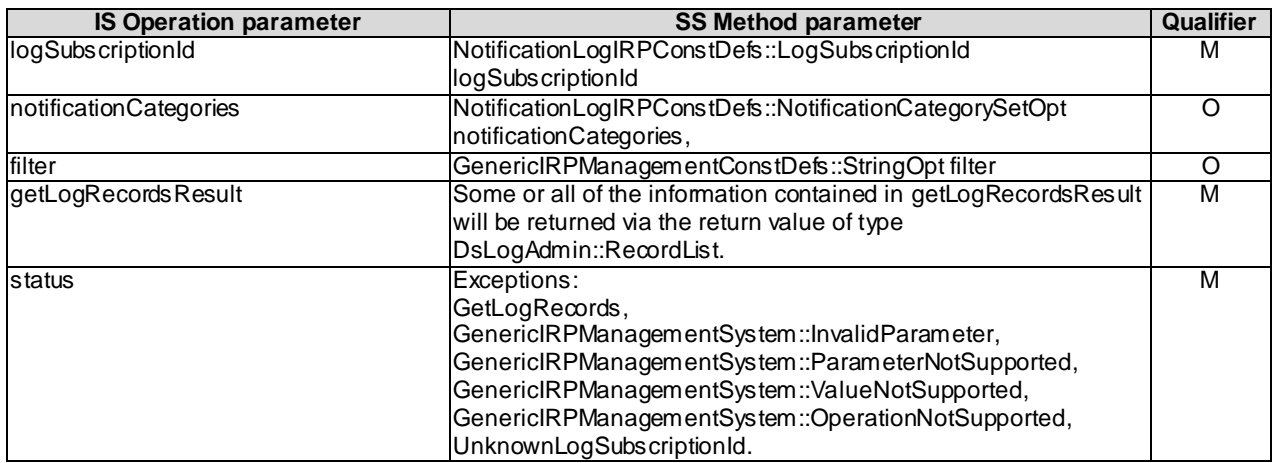

#### **Table A.2.2.5: Mapping from IS** getLogSubscriptionIds **parameters to SS equivalents**

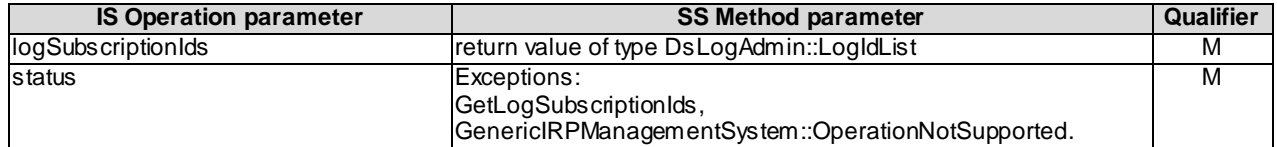

#### **Table A.2.2.6: Mapping from IS** getLogSubscriptionStatus **parameters to SS equivalents**

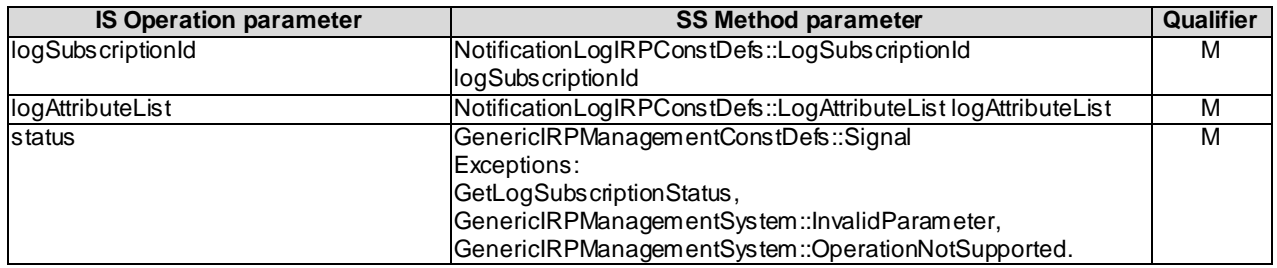

### A.2.3 Notification parameter mapping

3GPP TS 32.332 [5] defines semantics of parameters carried in notifications. The following tables indicate the mapping of these parameters to their OMG CORBA Structured Event (defined in OMG Notification Service [12]) equivalents. The composition of OMG Structured Event, as defined in the OMG Notification Service [12], is:

```
Header
       Fixed Header
            domain_name
            type_name
            event name
       Variable Header
Body
       filterable_body_fields
       remaining_body
```
The following tables list all OMG Structured Event attributes in the second column. The first column identifies the 3GPP TS 32.332 [5] defined notification parameters.

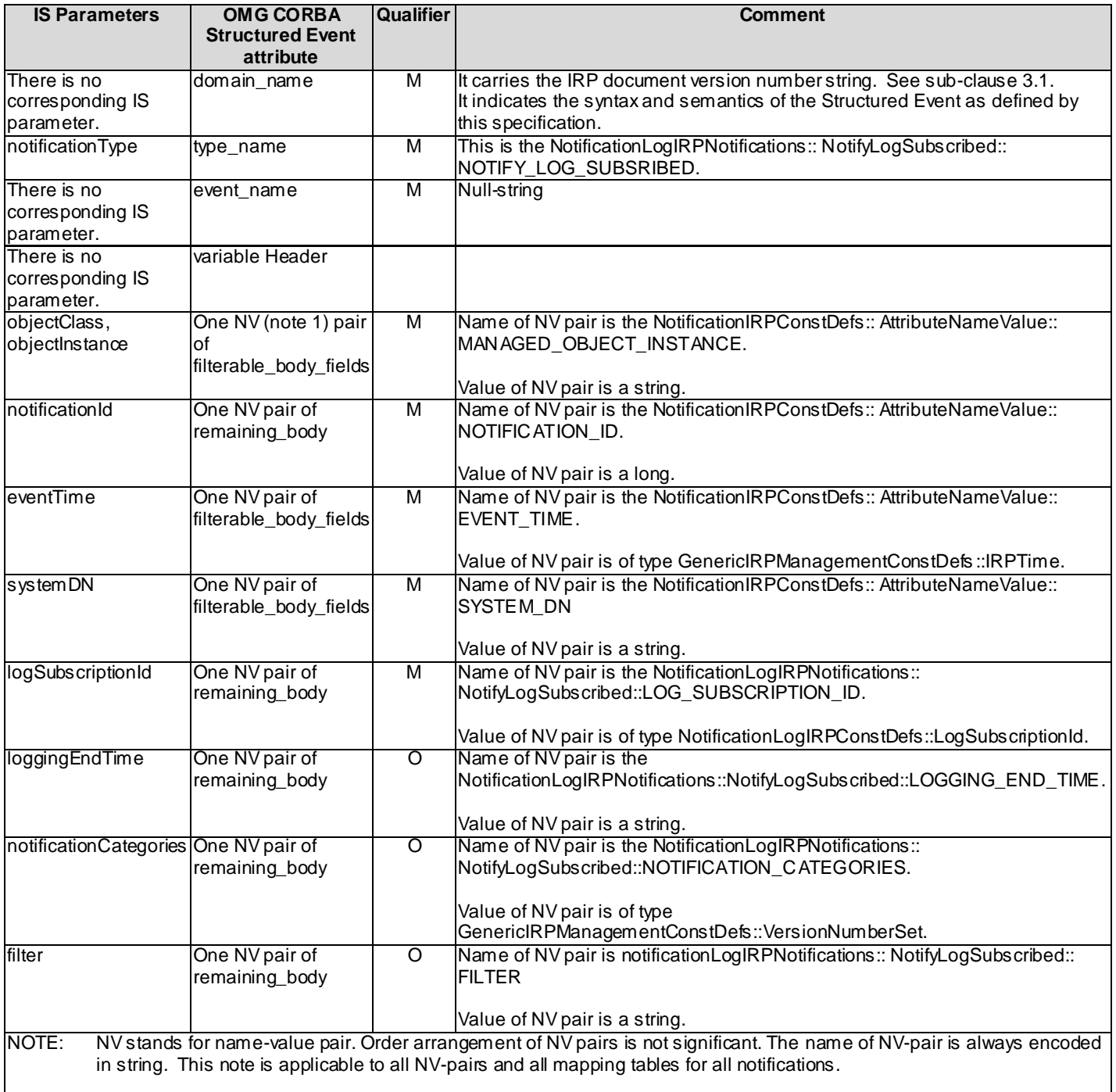

#### **Table A.2.3.1: Mapping for** notifyLogSubscribed

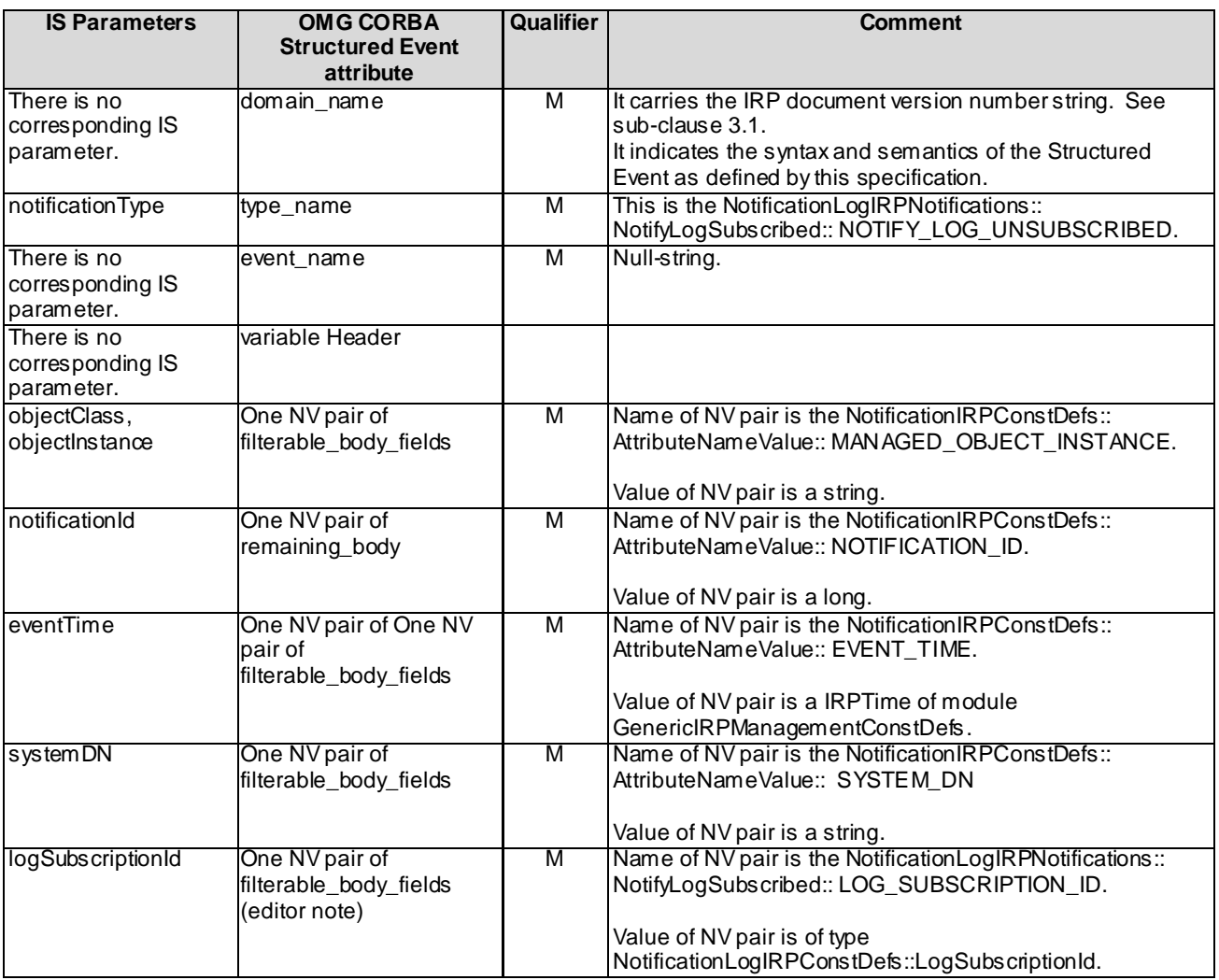

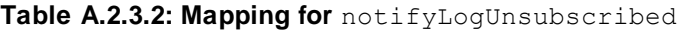

Editor note: The placement of this parameter in filterable\_body\_fields so that it is filterable is not yet aligned with current IS and require further discussion.

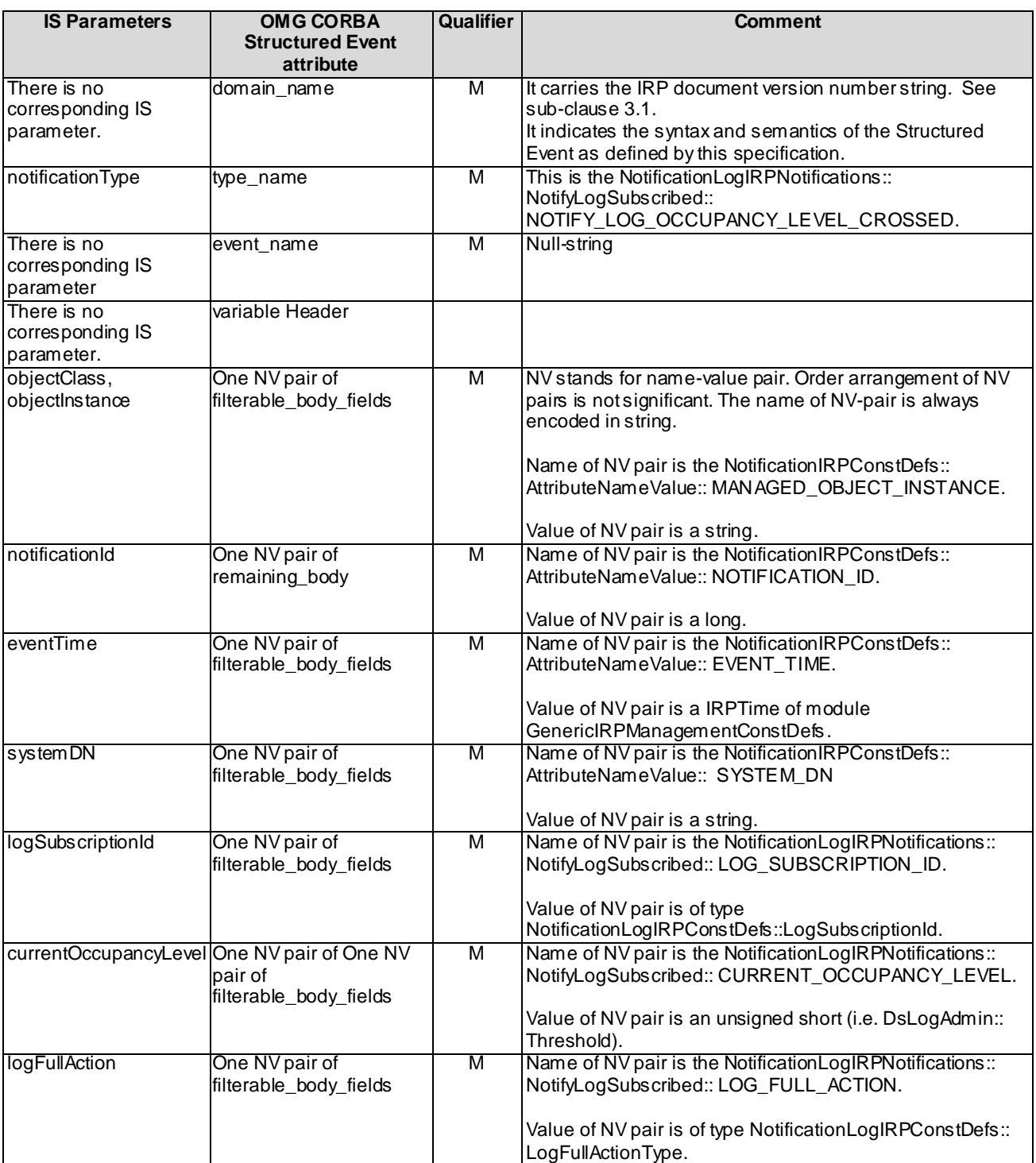

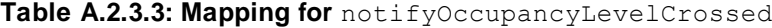

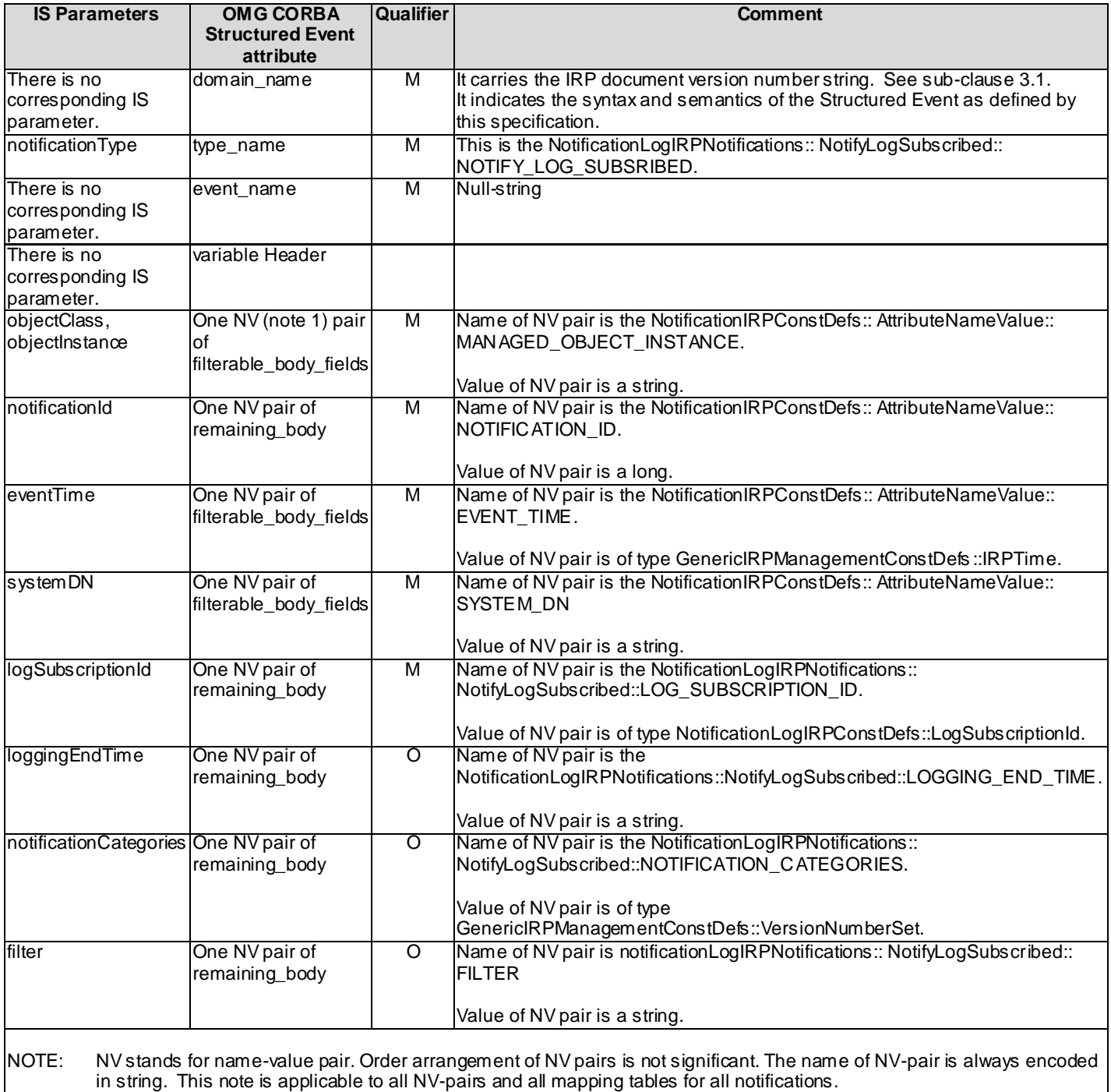

#### **Table A.2.3.4: Mapping for** notifyLoggingResumed

# A.3 Solution Set definitions

### A.3.1 IDL definition structure

Clause A.3.2 defines the constants and types used by the NL IRP.

Clause A.3.3 defines the operations which are performed by the NL IRP agent.

Clause A.3.4 defines the notifications which are emitted by the NL IRP agent.

### A.3.2 IDL specification "NotificationLogIRPConstDefs.idl"

```
// File: NotificationLogIRPConstDefs.idl
#ifndef _NOTIFICATIONLOGIRPCONSTDEFS_IDL_
#define _NOTIFICATIONLOGIRPCONSTDEFS_IDL_
#ifndef _DSLOGADMIN_IDL_
#define _DSLOGADMIN_IDL_
#include <DsLogAdmin.idl>
#endif // _DSLOGADMIN_IDL_
#include "NotificationIRPConstDefs.idl"
#include "GenericIRPManagementConstDefs.idl"
// This statement must appear after all include statements
#pragma prefix "3gppsa5.org"
module NotificationLogIRPConstDefs
{
     typedef DsLogAdmin::LogId LogSubscriptionId;
     typedef DsLogAdmin::RecordId RecordId;
     typedef DsLogAdmin::RecordIdList RecordIdList;
     typedef string LogManagerToken;
 /*
 LogManagerTokenOpt is a type carrying an optional parameter.
 If the boolean is TRUE, then the value is present; else absent.
     */
     union LogManagerTokenOpt switch (boolean)
     {
        case TRUE: LogManagerToken value;
     };
     /*
     IRPTimeOpt is a type carrying an optional parameter.
     If the boolean is TRUE, then the value is present; else absent.
 */
     union IRPTimeOpt switch (boolean)
     {
        case TRUE: GenericIRPManagementConstDefs::IRPTime value;
     };
     typedef GenericIRPManagementConstDefs::VersionNumberSet
         NotificationCategorySet;
     /*
     NotificationCategorySetOpt is a type carrying an optional parameter.
     If the boolean is TRUE, then the value is present; else absent.
     */
     union NotificationCategorySetOpt switch (boolean)
     {
        case TRUE: NotificationCategorySet value;
     };
     enum LogState { LOGGING, LOGFULL, STOPPED};
     typedef DsLogAdmin::CapacityAlarmThresholdList
         CapacityAlarmThresholdList;
     typedef unsigned short LogFullActionType;
     const LogFullActionType wrap = 0;
     const LogFullActionType halt = 1;
    /*
    IteratorOpt is a type carrying an optional parameter.
    If the boolean is TRUE, then the value is present; else absent.
    */
    union IteratorOpt switch (boolean)
    {
       case TRUE: DsLogAdmin::Iterator value;
    };
```

```
 struct LogAttributes {
 LogSubscriptionId logSubscriptionId;
       GenericIRPManagementConstDefs::IRPTime loggingEndTime;
 unsigned long long maxSize;
 unsigned long long currentSize;
       LogState logState;
      unsigned long long logRecordCount;
       NotificationIRPConstDefs::NotificationCategorySet notificationCategories;
       string filter;
       LogFullActionType logFullAction;
       CapacityAlarmThresholdList occupancyLevels;
       };
```
typedef sequence <LogAttributes> LogAttributeList;

};

#endif // \_NOTIFICATIONLOGIRPCONSTDEFS\_IDL\_

### A.3.3 IDL specification "NotificationLogIRPSystem.idl"

```
// File: NotificationLogIRPSystem.idl
#ifndef _NOTIFICATIONLOGIPRSYSTEM_IDL_
#define _NOTIFICATIONLOGIRPSYSTEM_IDL_
#include "NotificationLogIRPConstDefs.idl"
#include "GenericIRPManagementSystem.idl"
#include <TimeBase.idl>
#ifndef _DSLOGADMIN_IDL_
#define _DSLOGADMIN_IDL_
#include <DsLogAdmin.idl>
#endif // _DSLOGADMIN_IDL_
// This statement must appear after all include statements
#pragma prefix "3gppsa5.org"
module NotificationLogIRPSystem
{
 /*
     System fails to complete the method. System can provide reason
     to qualify the exception. The semantics carried in reason
     is outside the scope of this IRP.
     */
    exception SubscribeLog { string reason; };
    exception UnsubscribeLog { string reason; };
    exception ExportLogRecords { string reason; };
    exception GetLogSubscriptionIds { string reason; };
    exception GetLogRecords { string reason; };
    exception GetLogSubscriptionStatus { string reason; };
    exception InvalidLogSubscriptionId { string reason; };
    exception UnknownLogSubscriptionId {};
    exception UnknownLogManagerToken {};
    exception InvalidConstraint { string reason; };
     interface NotificationLogIRP : GenericIRPManagementSystem::
         GenericIRPManagement
\left\{\begin{array}{ccc} \end{array}\right\} GenericIRPManagementConstDefs::Signal subscribe_log (
             in NotificationLogIRPConstDefs::LogSubscriptionId logSubscriptionId,
             in NotificationLogIRPConstDefs::IRPTimeOpt loggingEndTimeAsked,
             in NotificationLogIRPConstDefs::NotificationCategorySetOpt
                 notificationCategorySet,
             in GenericIRPManagementConstDefs::StringOpt filter,
             out NotificationLogIRPConstDefs::LogSubscriptionId
                logSubscriptionIdOut,
            out NotificationLogIRPConstDefs::LogManagerTokenOpt logManagerToken,
             out NotificationLogIRPConstDefs::IRPTimeOpt loggingEndTimeGiven
\overline{\phantom{a}} raises ( SubscribeLog,
              GenericIRPManagementSystem::InvalidParameter,
              GenericIRPManagementSystem::ParameterNotSupported,
              GenericIRPManagementSystem::ValueNotSupported,
              InvalidLogSubscriptionId, UnknownLogManagerToken
              );
         GenericIRPManagementConstDefs::Signal unsubscribe_log (
             in NotificationLogIRPConstDefs::LogSubscriptionId logSubscriptionId,
             in NotificationLogIRPConstDefs::LogManagerTokenOpt logManagerToken
\overline{\phantom{a}} raises ( UnsubscribeLog,
               GenericIRPManagementSystem::InvalidParameter,
               GenericIRPManagementSystem::ParameterNotSupported,
               UnknownLogSubscriptionId, UnknownLogManagerToken);
     GenericIRPManagementConstDefs::Signal export_log_records (
         in NotificationLogIRPConstDefs::LogSubscriptionId logSubscriptionId,
         in NotificationLogIRPConstDefs::NotificationCategorySetOpt
             notificationCategorySet,
         in GenericIRPManagementConstDefs::StringOpt filter,
         out string invocationId
\overline{\phantom{a}}
```

```
 raises ( ExportLogRecords,
             GenericIRPManagementSystem::InvalidParameter,
             GenericIRPManagementSystem::ParameterNotSupported,
             GenericIRPManagementSystem::OperationNotSupported,
             UnknownLogSubscriptionId);
     // If some but not all of the information is returned via the return value
 // RecordList, then the rest of the information is returned via the
 // iterator. Otherwise, the iterator is absent.
     //
    DsLogAdmin::RecordList get_log_records(
        in NotificationLogIRPConstDefs::LogSubscriptionId logSubscriptionId,
         in NotificationLogIRPConstDefs::NotificationCategorySetOpt
            notificationCategories,
         in GenericIRPManagementConstDefs::StringOpt filter,
        out NotificationLogIRPConstDefs::IteratorOpt iterator
\overline{\phantom{a}} raises ( GetLogRecords,
             GenericIRPManagementSystem::InvalidParameter,
             GenericIRPManagementSystem::ParameterNotSupported,
             GenericIRPManagementSystem::ValueNotSupported,
             GenericIRPManagementSystem::OperationNotSupported,
             UnknownLogSubscriptionId);
    DsLogAdmin::LogIdList get_log_subscription_ids()
         raises ( GetLogSubscriptionIds,
              GenericIRPManagementSystem::OperationNotSupported
              );
    GenericIRPManagementConstDefs::Signal get_log_subscription_status (
         in NotificationLogIRPConstDefs::LogSubscriptionId logSubscriptionId,
         out NotificationLogIRPConstDefs::LogAttributeList logAttributeList
\overline{\phantom{a}} raises ( GetLogSubscriptionStatus,
             GenericIRPManagementSystem::InvalidParameter,
             GenericIRPManagementSystem::OperationNotSupported
             );
    };
```

```
#endif // _NOTIFICATIONLOGIPRSYSTEM_IDL_
```
};

## A.3.3 IDL specification "NotificationLogIRPNotifications.idl"

```
// File: NotificationLogIRPNotifications.idl
#ifndef _NOTIFICATIONLOGIRPNOTIFICATIONS_IDL_
#define _NOTIFICATIONLOGIRPNOTIFICATIONS_IDL_
#include "NotificationIRPNotifications.idl"
// This statement must appear after all include statements
#pragma prefix "3gppsa5.org"
module NotificationLogIRPNotifications
{
     interface NotifyLogSubscribed: NotificationIRPNotifications::Notify
     {
        const string NOTIFY LOG SUBSRIBED = "x1";
        const string LOG SUBSCRIPTION ID = "id";
        const string LOGGING_END_TIME = "loggingEndTime";
        const string NOTIFICATION CATEGORIES = "categories";
        const string FILTER = "filter";
     };
     interface NotifyLogUnubscribed: NotificationIRPNotifications::Notify
     {
        const string NOTIFY LOG UNSUBSCRIBED = "x2";
        const string LOG SUBSCRIPTION ID = "id";
     };
     interface NotifyLogOccupancyLevelCrossed:
         NotificationIRPNotifications::Notify
     {
        const string NOTIFY LOG OCCUPANCY LEVEL CROSSED = "x3";
const string LOG SUBSCRIPTION ID = "id";
const string CURRENT OCCUPANCY LEVEL = "level";
        const string LOG FULL ACTION = "fullAction";
     };
     interface NotifyLoggingResumed: NotificationIRPNotifications::Notify
     {
        const string NOTIFY LOGGING RESUMED = "x4";
         const string LOG_SUBSCRIPTION_ID = "id";
     };
```
};

```
#endif // _NOTIFICATIONLOGIRPNOTIFICATIONS_IDL_
```
# Annex B (normative): XML Definitions

This annex contains the XML Definitions for the Notification Log Integration Reference Point (NL IRP) as it applies to Itf-N, in accordance with NL IRP IS definitions [5].

Apart from being used for the Notification Log, the XML definitions for NL IRP notifications are used by the NL IRP SOAP SS.

### B.1 Architectural Features

The overall architectural feature of NL IRP is specified in 3GPP TS 32.332 [5]. This clause specifies features that are specific to the XML definitions.

### B.1.1 Syntax for Distinguished Names

The syntaxof a Distinguished Name is defined in 3GPP TS 32.300 [17].

#### B.1.2 Notification Services

This annex defines the XML syntax of NL IRP notifications that is to be used for the NL IRP SOAP Solution Set and NL IRP XML Data File and NL IRP XML Notification Format.

#### B.1.3 IOC Definitions

This annex defines the XML syntax for the IOC definitions of the NL IRP IS [5], which are used by the XML definitions for the NL IRP notifications and the NL IRP IS operations.

# B.2 Mapping

Not present in the current version of this specification.

# B.3 Solution Set definitions

#### B.3.1 XML definition structure

The present clause defines the XML exchanged between an IRPManager and an IRPAgent as part of NL IRP IS (see 3GPP TS 32.332 [5]):

- the NL IRP XML Data File,
- NL IRP notifications.

The use of XML schemas ensures NL XML have the proper structure and to some extent the proper content, and in particular to ensure:

- for a given Notification instance, it is properly named/positioned with regard to the global naming tree;
- for a given Notification instance, only attributes of the corresponding Notification are present;
- for a given Notification attribute, its value is of the proper type.

XML definitions for other application specific notifications (e.g. Alarm IRP notifications, Notification IRP Notification Header) are defined within the respective IRP series within specification 32.xy 6.

#### B.3.1.1 Global structure

Editor's Note: To be added in future version of this specification.

#### B.3.1.2 XML elements fileHeader and fileFooter

Editor's Note: To be added in future version of this specification.

#### B.3.1.3 NL IRP XML File Name Conventions

For NL IRP XML File Name Conventions the generic file name definitions as specified by the FT IRP apply (see [6]).

#### B.3.1.4 NL Interface IRP-specific XML schemas

Interface IRP-specific XML schemas with definition of corresponding XML namespace prefixes are listed by the following table:

#### **Table B.3.1.4: Interface IRP-specific XML schemas, corresponding 3GPP TSs and XML namespace prefixes**

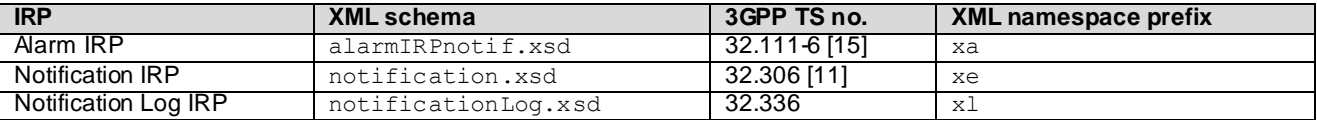

Each Interface IRP-specific XML schema explicitly declares Interface IRP-specific XML element types for the related Interface IRP.

Additionally, XML schema notification.xsd (see [11]) also provides global XML declarations and definitions for the support of:

Notification header XML element type declaration

#### B.3.1.5 NL IRP XML File Content Definitions

#### B.3.1.5.1 NL IRP XML Data File

The structure of the Notification Log IRP XML Data File is shown in graphical depiction below:

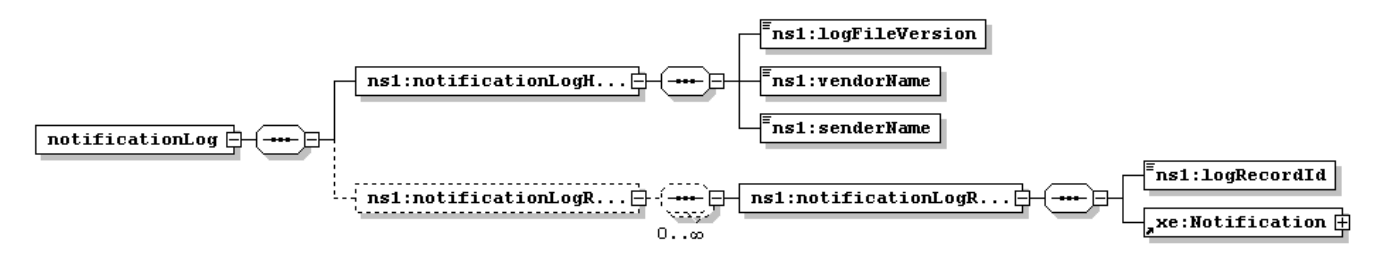

#### **Figure B.3.1.5.1: Structure of the Notification Log IRP XML Data File**

The notificationLogRecords element holds the instances of the notification records that are imported from the Notification Format XML schema. Note that Notification Header XML definitions are provided in [11].

The Notification Log IRP XML Data File is a simple instance based construct. The XML schema for the Notification Log IRP XML Data File is defined in Annex B.3.3.

### B.3.2 Graphical Representation

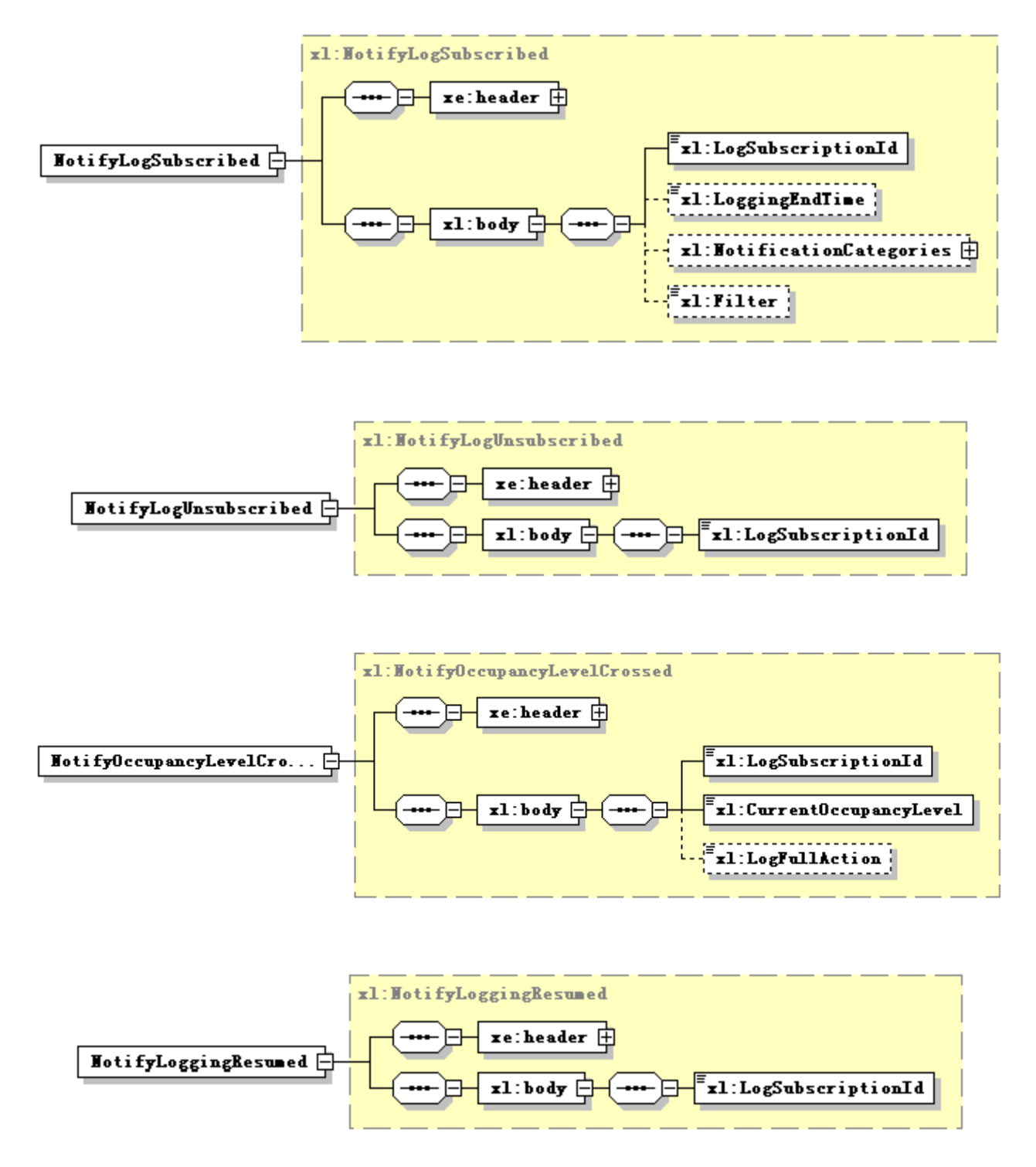

The use of XML schema key word "sequence" to support IS-defined set (not sequence) is for the purpose of XML processor efficiency. This shall not imply the use of "sequence" in other technology.

#### B.3.3 XML Schema "notificationLog.xsd"

```
<?xml version="1.0" encoding="UTF-8"?>
< 1 - -3GPP TS 32.336 Notification Log IRP
    3GPP Notification Log IRP XML Solution Definition, Schema Definition
    notificationLog.xsd
-->
<schema 
targetNamespace="http://www.3gpp.org/ftp/specs/archive/32_series/32.336#notificationLog" 
elementFormDefault="qualified" 
attributeFormDefault="unqualified" 
xmlns="http://www.w3.org/2001/XMLSchema"
xmlns:xe="http://www.3gpp.org/ftp/specs/archive/32_series/32.306#notification" 
xmlns:xa="http://www.3gpp.org/ftp/specs/archive/32_series/32.111-6#alarmIRPNotif"
>
   <import namespace="http://www.3gpp.org/ftp/specs/archive/32_series/32.306#notification"/>
 <element name="notificationLog">
        <complexType>
            <sequence>
                <element name="notificationLogHeader" minOccurs="1" maxOccurs="1">
                    <complexType>
                        <sequence>
                             .<br><element name="logFileVersion" type="string" minOccurs="1"
maxOccurs="1"/>
                             <element name="vendorName" type="string" minOccurs="1" maxOccurs="1"/>
                             <element name="senderName" type="string" minOccurs="1" maxOccurs="1"/>
                         </sequence>
                     </complexType>
                </element>
                <element name="notificationLogRecords" minOccurs="0">
                     <complexType>
                         <sequence minOccurs="0" maxOccurs="unbounded">
                             .<br><element name="notificationLogRecord">
                                 <complexType>
                                     <sequence>
                                         <element name="logRecordId" type="string"/>
                                         <element ref="xe:Notification"/>
                                     </sequence>
                                 </complexType>
                             \langleelement>
                         </sequence>
                    </complexType>
                </element>
            </sequence>
        </complexType>
    </element>
</schema>
```
### B.3.4 XML Schema "ntfLogNotif.xsd"

```
<?xml version="1.0" encoding="UTF-8"?>
< ! - -3GPP TS 32.336 NotificationLogIRP Notification XML Schema
    ntfLogIRPNotif.xsd
-->
<schema xmlns:xl="http://www.3gpp.org/ftp/specs/archive/32_series/32.336#ntfLogIRPNotif" 
xmlns:xe="http://www.3gpp.org/ftp/specs/archive/32_series/32.306#notification" 
xmlns="http://www.w3.org/2001/XMLSchema" 
targetNamespace="http://www.3gpp.org/ftp/specs/archive/32_series/32.336#ntfLogIRPNotif" 
elementFormDefault="qualified" attributeFormDefault="unqualified">
    <import namespace="http://www.3gpp.org/ftp/specs/archive/32_series/32.306#notification"/>
    <simpleType name="LogSubscriptionId">
        <restriction base="string">
            <minLength value="1"/>
        </restriction>
    </simpleType>
    <simpleType name="CurrentOccupancyLevel">
        <restriction base="short">
            <maxInclusive value="100"/>
            <minInclusive value="0"/>
        </restriction>
    </simpleType>
    <simpleType name="LogFullAction">
        <restriction base="string">
            <enumeration value="Wrap"/>
            <enumeration value="Halt"/>
        </restriction>
    </simpleType>
    <complexType name="NotificationCategories">
        <sequence>
            -<br><element name="IRPVersion" type="string" maxOccurs="unbounded"/>
        </sequence>
    </complexType>
    <complexType name="NotifyLogSubscribed">
        <complexContent>
            <extension base="xe:Notification">
                <sequence>
                    <element name="body">
                        <complexType>
                             <sequence>
                                 <element name="LogSubscriptionId" type="xl:LogSubscriptionId"/>
                                 <element name="LoggingEndTime" type="dateTime" minOccurs="0"/>
                                 <element name="NotificationCategories" 
type="xl:NotificationCategories" minOccurs="0"/>
                                <element name="Filter" type="string" minOccurs="0"/>
                            </sequence>
                        </complexType>
                    </element>
                </sequence>
            </extension>
        </complexContent>
    </complexType>
    <complexType name="NotifyLogUnsubscribed">
        <complexContent>
            <extension base="xe:Notification">
                <sequence>
                    -<br><element name="body">
                        <complexType>
                             <sequence>
                                 <element name="LogSubscriptionId" type="xl:LogSubscriptionId"/>
                            </sequence>
                        </complexType>
                    </element>
                </sequence>
            </extension>
        </complexContent>
    </complexType>
    <complexType name="NotifyOccupancyLevelCrossed">
        <complexContent>
            .<br><extension base="xe:Notification">
                <sequence>
                    <element name="body">
                        <complexType>
                             <sequence>
```

```
<element name="LogSubscriptionId" type="xl:LogSubscriptionId"/>
                                 <element name="CurrentOccupancyLevel" 
type="xl:CurrentOccupancyLevel"/>
                                 <element name="LogFullAction" type="xl:LogFullAction" 
minOccurs="0"/>
                            </sequence>
                        </complexType>
                    </element>
                </sequence>
            </extension>
        </complexContent>
    </complexType>
    <complexType name="NotifyLoggingResumed">
        <complexContent>
            <extension base="xe:Notification">
                <sequence>
                    -<br><element name="body">
                        <complexType>
                            <sequence>
                                <element name="LogSubscriptionId" type="xl:LogSubscriptionId"/>
                            </sequence>
                        </complexType>
                    \langle/element>
                </sequence>
            </extension>
        </complexContent>
    </complexType>
    <element name="NotifyLogSubscribed" type="xl:NotifyLogSubscribed"/>
    <element name="NotifyLogUnsubscribed" type="xl:NotifyLogUnsubscribed"/>
    <element name="NotifyOccupancyLevelCrossed" type="xl:NotifyOccupancyLevelCrossed"/>
    <element name="NotifyLoggingResumed" type="xl:NotifyLoggingResumed"/>
</schema>
```
#### B.3.5 NL IRP XML Example Notifications

<?xml version="1.0" encoding="UTF-8"?>

This annex provides an XML example notification, demonstrating the use of and the embedding into the NL IRP XML Notification Format. This example makes use of the Alarm IRP XML Schema for Notification.

```
<notificationLog xmlns="http://www.3gpp.org/ftp/specs/archive/32_series/32.336#notificationLog" 
xmlns:xe="http://www.3gpp.org/ftp/specs/archive/32_series/32.306#notification" 
xmlns:xsi="http://www.w3.org/2001/XMLSchema-instance"
xsi:schemaLocation="http://www.3gpp.org/ftp/specs/archive/32_series/32.336#notificationLog
NotificationLog.xsd" >
     <notificationLogHeader>
         <logFileVersion>32.336 V10.0</logFileVersion>
        <vendorName>Text</vendorName>
        <senderName>Text</senderName>
     </notificationLogHeader>
     <notificationLogRecords>
        <notificationLogRecord>
            <logRecordId>1001</logRecordId>
            <xe:Notification xsi:type="NotifyNewSecurityAlarm" 
xmlns="http://www.3gpp.org/ftp/specs/archive/32_series/32.111-6#alarmIRPNotif" 
xsi:schemaLocation="http://www.3gpp.org/ftp/specs/archive/32_series/32.111-6#alarmIRPNotif
alarmIRPNotif.xsd">
                <xe:header>
                    <xe:objectInstance>String</xe:objectInstance>
                    <xe:notificationId>2147483647</xe:notificationId>
                    <xe:eventTime>2001-12-17T09:30:47.0Z</xe:eventTime>
                    <xe:systemDN>String</xe:systemDN>
                    <xe:notificationType>String</xe:notificationType>
                </xe:header>
                <body>
                    <probableCause>Indeterminate</probableCause>
                    <perceivedSeverity>Critical</perceivedSeverity>
                    <alarmType>Communications Alarm</alarmType>
                    <correlatedNotifications>
                        <correlatedNotification>
                            <source>String</source>
                            <notificationIdSet>
                                <notificationId>2147483647</notificationId>
                            </notificationIdSet>
                        </correlatedNotification>
                    </correlatedNotifications>
                    <additionalText>String</additionalText>
                    <additionalInformation>String</additionalInformation>
                </body>
            </xe:Notification>
        </notificationLogRecord>
        <notificationLogRecord>
            <logRecordId>String</logRecordId>
            <xe:Notification xsi:type="NotifyNewAlarm" 
xmlns="http://www.3gpp.org/ftp/specs/archive/32_series/32.111-6#alarmIRPNotif" 
                <xe:header>
                    <xe:objectInstance>String</xe:objectInstance>
                    <xe:notificationId>2147483647</xe:notificationId>
                    <xe:eventTime>2001-12-17T09:30:47.0Z</xe:eventTime>
                    <xe:systemDN>String</xe:systemDN>
                    <xe:notificationType>String</xe:notificationType>
                </xe:header>
                <body>
                    <probableCause>Indeterminate</probableCause>
                    <perceivedSeverity>Critical</perceivedSeverity>
                    <alarmType>Communications Alarm</alarmType>
                    <alarmId>String</alarmId>
                    <specificProblem>String</specificProblem>
                    <correlatedNotifications>
                        <correlatedNotification>
                            <source>String</source>
                            <notificationIdSet>
                                <notificationId>2147483647</notificationId>
                            </notificationIdSet>
                        </correlatedNotification>
                    </correlatedNotifications>
                    <backedUpStatus>true</backedUpStatus>
                    <backupObject>String</backupObject>
                    <trendIndication>Less Severe</trendIndication>
                    <thresholdInfo>
```
<attributeId>String</attributeId> <observedValue>3.14159E0</observedValue> <thresholdLevel> <indication>Up</indication> <low>3.14159E0</low> <high>3.14159E0</high> </thresholdLevel> <armTime>2001-12-17T09:30:47.0Z</armTime> </thresholdInfo> <stateChangeDefinition> <stateValueChange> <attributeName>Administrative State</attributeName> <oldValue> <administrativeState>locked</administrativeState> </oldValue> <newValue> <administrativeState>unlocked</administrativeState> </newValue> </stateValueChange> <stateValueChange> <attributeName>Usage State</attributeName> <oldValue> <usageState>idle</usageState> </oldValue> <newValue> <usageState>busy</usageState> </stateValueChange> </stateChangeDefinition> <monitoredAttributes> <attribueValue> <attributeName>String</attributeName> <attributeValue>Text</attributeValue> </attribueValue> </monitoredAttributes> <proposedRepairActions>String</proposedRepairActions> <additionalText>String</additionalText> <additionalInformation>String</additionalInformation> </body> </xe:Notification> </notificationLogRecord> <notificationLogRecord> <logRecordId/> <xe:Notification xsi:type="NotifyAckStateChanged" xmlns="http://www.3gpp.org/ftp/specs/archive/32\_series/32.111-6#alarmIRPNotif" <xe:header> <xe:objectInstance>String</xe:objectInstance> <xe:notificationId>2147483647</xe:notificationId> <xe:eventTime>2001-12-17T09:30:47.0Z</xe:eventTime> <xe:systemDN>String</xe:systemDN> <xe:notificationType>String</xe:notificationType> </xe:header> <body> <probableCause>Indeterminate</probableCause> <perceivedSeverity>Critical</perceivedSeverity> <alarmType>Communications Alarm</alarmType> <alarmId>String</alarmId> <ackState>Acknowledged</ackState> <ackUserId>String</ackUserId> <ackSystemId>String</ackSystemId> </body> </xe:Notification> </notificationLogRecord> <notificationLogRecord> <logRecordId/> <xe:Notification xsi:type="NotifyAlarmListRebuilt" xmlns="http://www.3gpp.org/ftp/specs/archive/32\_series/32.111-6#alarmIRPNotif" <xe:header> <xe:objectInstance>String</xe:objectInstance> <xe:notificationId>2147483647</xe:notificationId> <xe:eventTime>2001-12-17T09:30:47.0Z</xe:eventTime> <xe:systemDN>String</xe:systemDN> <xe:notificationType>String</xe:notificationType> </xe:header> <body> <reason> <predefined>Agent NE Communications Error</predefined>  $\langle$ /reason>

<alarmListAlignmentRequirement>Alignment Required</alarmListAlignmentRequirement> </body> </xe:Notification> </notificationLogRecord> <notificationLogRecord> <logRecordId/> <xe:Notification xsi:type="NotifyChangedAlarm" xmlns="http://www.3gpp.org/ftp/specs/archive/32\_series/32.111-6#alarmIRPNotif" <xe:header> <xe:objectInstance>String</xe:objectInstance> <xe:notificationId>2147483647</xe:notificationId> <xe:eventTime>2001-12-17T09:30:47.0Z</xe:eventTime> <xe:systemDN>String</xe:systemDN> <xe:notificationType>String</xe:notificationType> </xe:header> <body> <probableCause>Indeterminate</probableCause> <perceivedSeverity>Critical</perceivedSeverity> <alarmType>Communications Alarm</alarmType> <alarmId>String</alarmId> </body> </xe:Notification> </notificationLogRecord> <notificationLogRecord> <logRecordId/> <xe:Notification xsi:type="NotifyClearedAlarm" xmlns="http://www.3gpp.org/ftp/specs/archive/32\_series/32.111-6#alarmIRPNotif" <xe:header> <xe:objectInstance>String</xe:objectInstance> <xe:notificationId>2147483647</xe:notificationId> <xe:eventTime>2001-12-17T09:30:47.0Z</xe:eventTime> <xe:systemDN>String</xe:systemDN> <xe:notificationType>String</xe:notificationType> </xe:header> <body> <probableCause>Indeterminate</probableCause> <perceivedSeverity>Critical</perceivedSeverity> <alarmType>Communications Alarm</alarmType> <alarmId>String</alarmId> <correlatedNotifications> <correlatedNotification> <source>String</source> <notificationIdSet> <notificationId>2147483647</notificationId> <notificationId>2147483647</notificationId> </notificationIdSet> </correlatedNotification> <correlatedNotification> <source>String</source> <notificationIdSet> <notificationId>2147483647</notificationId> <notificationId>2147483647</notificationId> </notificationIdSet> </correlatedNotification> </correlatedNotifications> <clearUserId>String</clearUserId> <clearSystemId>String</clearSystemId> </body> </xe:Notification> </notificationLogRecord> <notificationLogRecord> <logRecordId/> <xe:Notification xsi:type="NotifyComments" xmlns="http://www.3gpp.org/ftp/specs/archive/32\_series/32.111-6#alarmIRPNotif" <xe:header> <xe:objectInstance>String</xe:objectInstance> <xe:notificationId>2147483647</xe:notificationId> <xe:eventTime>2001-12-17T09:30:47.0Z</xe:eventTime> <xe:systemDN>String</xe:systemDN> <xe:notificationType>String</xe:notificationType> </xe:header> <body> <alarmType>Communications Alarm</alarmType> <probableCause>Indeterminate</probableCause> <perceivedSeverity>Critical</perceivedSeverity> <comments> <comment>

```
<commentDate>2001-12-17T09:30:47.0Z</commentDate>
                            <commentText>String</commentText>
                            <userId>String</userId>
                            <systemId>String</systemId>
                        </comment>
                    </comments>
                    <alarmId>String</alarmId>
                </body>
            </xe:Notification>
        </notificationLogRecord>
        <notificationLogRecord>
            <logRecordId/>
            <xe:Notification xsi:type="NotifyPotentialFaultyAlarmList" 
xmlns="http://www.3gpp.org/ftp/specs/archive/32_series/32.111-6#alarmIRPNotif" 
                <xe:header>
                    <xe:objectInstance>String</xe:objectInstance>
                    <xe:notificationId>2147483647</xe:notificationId>
                    <xe:eventTime>2001-12-17T09:30:47.0Z</xe:eventTime>
                    <xe:systemDN>String</xe:systemDN>
                    <xe:notificationType>String</xe:notificationType>
                </xe:header>
                <body>
                    <reason>
                        <predefined>Agent NE Communications Error</predefined>
                    \langle/reason>
                </body>
            </xe:Notification>
        </notificationLogRecord>
   </notificationLogRecords>
</notificationLog>
```
# Annex C (normative): SOAP Solution Set

This annex specifies the SOAP Solution Set for the IRP whose semantics are specified in NL IRP: Information Service (3GPP TS 32.332 [5]).

# C.1 Architectural features

The overall architectural feature of the NL IRP is specified in 3GPP TS 32.332 [5]. This clause specifies features that are specific to the SOAP Solution Set.

#### C.1.1 Syntax for Distinguished Names

The syntaxof a Distinguished Name is defined in 3GPP TS 32.300 [17].

#### C.1.2 Notification Services

The NL IRP SOAP SS uses the Notification IRP SOAP SS of 3GPP TS 32.306 [11]. The IRPAgent shall support the push interface model, which means that the IRPAgent sends notifications to the IRPManager as soon as new events occur. The IRPManager does not need to check ("pull") for events.

Relevant definitions are imported from the NL IRP XML definitions in Annex B.

### C.1.3 Supported W3C specifications

The SOAP 1.1 specification [7] and WSDL 1.1 specification [9] are supported.

The SOAP 1.2 specification [10] is supported optionally.

This specification uses "document" style in WSDL file.

This specification uses "literal" encoding style in WSDL file.

The filter language used in the SS is the XPath Language (see W3C XPath 1.0 specification [8]). IRPAgents may throw a FilterComplexityLimit fault when a given filter is too complex.

### C.1.4 Prefixes and namespaces

This specification uses a number of namespace prefixes throughout that are listed in Table C.1.4.

#### **Table C.1.4: Prefixes and Namespaces used in this specification**

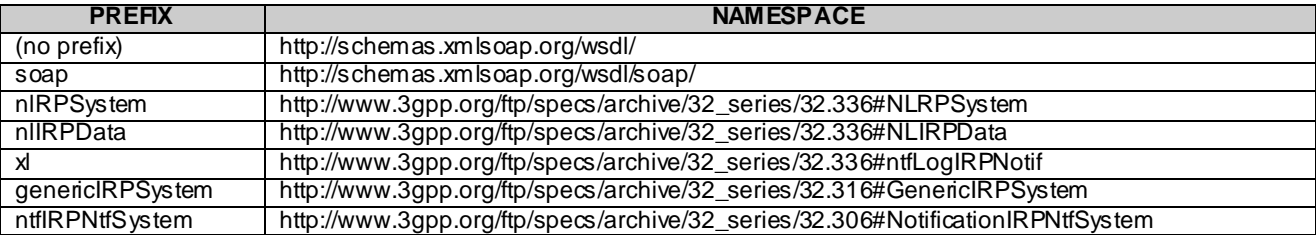

# C.2 Mapping

# C.2.1 Operation and notification mapping

The Notification Log (NL) IRP IS (3GPP TS 32.332 [5]) defines semantics of operation and notification visible across the Itf-N. The following tables indicate mapping of these operations and notifications to their equivalents defined in this SS.

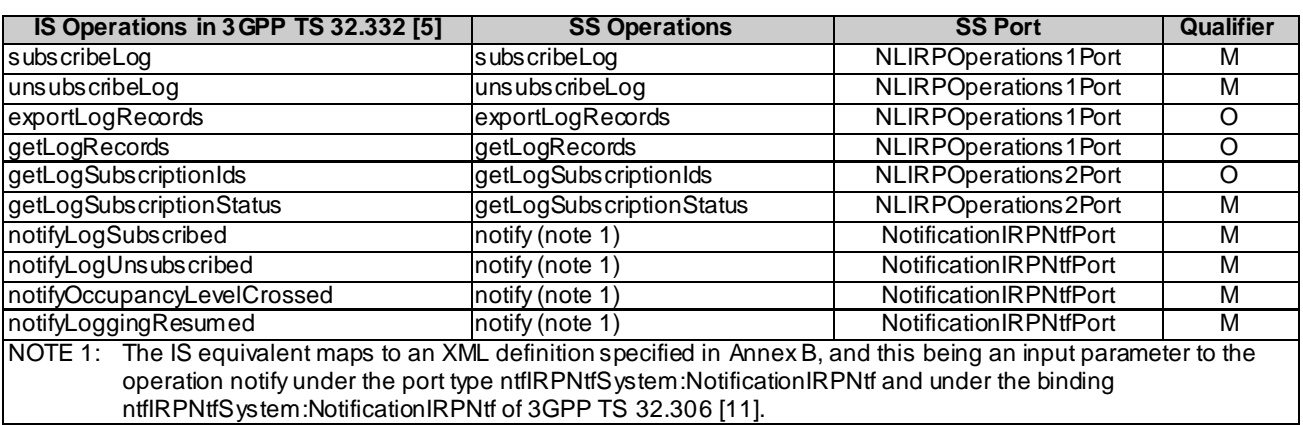

#### **Table C.2.1: Mapping from IS Operation to SS Equivalents**

### C.2.2 Operation parameter mapping

The Notification Log (NL) IRP IS (3GPP TS 32.332 [5]) defines semantics of parameters carried in the operations. The tables below show the mapping of these parameters, as per operation, to their equivalents defined in this SS.

| IS Operation parameter SS Method parameter Qualifier |                        |     |
|------------------------------------------------------|------------------------|-----|
| logSubscriptionId                                    | logSubscriptionId      | м   |
| loggingEndTIme                                       | loggingEndTIme         |     |
| notificationCategories                               | notificationCategories | Ω   |
| filter                                               | filter                 |     |
| logManagerToken                                      | logManagerToken        | ∩   |
| loggingEndTime                                       | loggingEndTime         | ( ) |
| status                                               | status                 | м   |

**Table C.2.2.1: Mapping from IS subscribeLog parameters to SS equivalents**

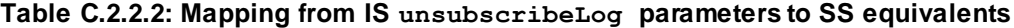

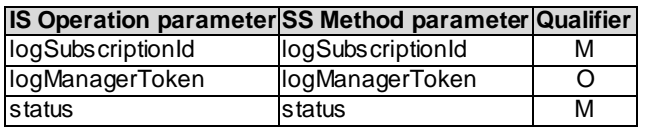

**Table C.2.2.3: Mapping from IS exportLogRecords parameters to SS equivalents**

#### **IS Operation parameter SS Method parameter Qualifier**

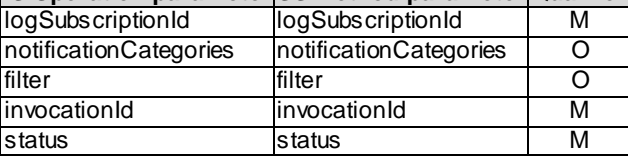

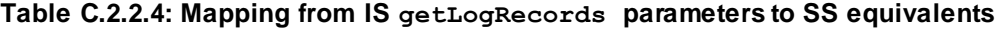

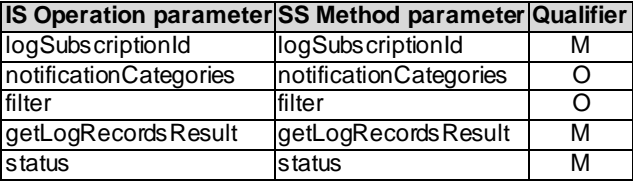

#### **Table C.2.2.5: Mapping from IS getLogSubscriptionIds parameters to SS equivalents**

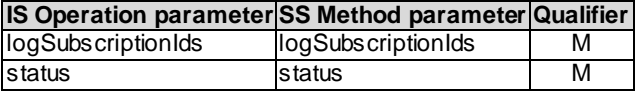

**Table C.2.2.6: Mapping from IS getLogSubscriptionStatus parameters to SS equivalents**

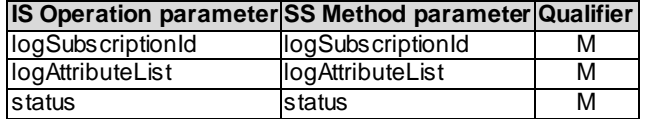

#### C.2.3 Notification parameter mapping

The Notification Log (NL) IRP Notifications are defined in Annex B.

# C.3 Solution Set definitions

#### C.3.1 WSDL definition structure

Clause C.3.2 provides a graphical representation of the NL IRP service.

Clause C.3.3 defines the services which are supported the NL IRP agent.

### C.3.2 Graphical Representation

The WSDL structure is depicted in Figure C.3.2 below, depicting port type, binding and service. The port type contains port type operations, which again contains input, output and fault messages. The binding contains binding operations, which have the same name as the port type operations. The binding connects to a port inside the service.

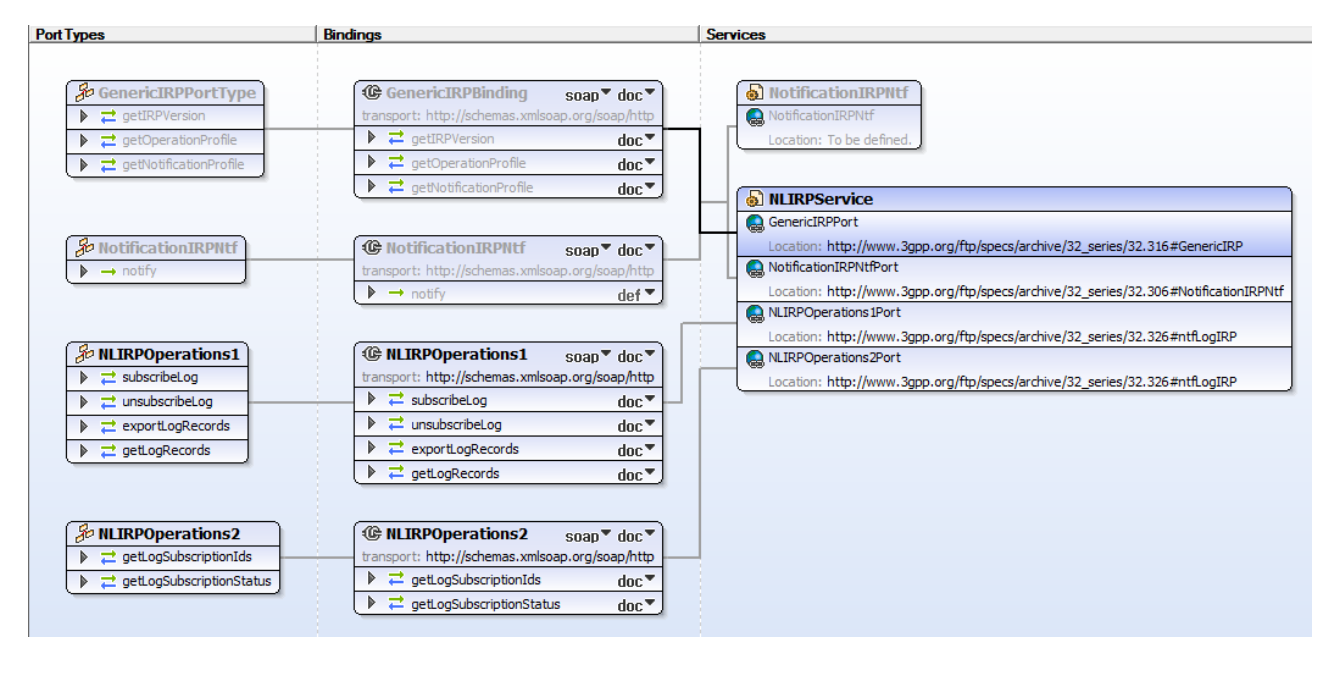

**Figure C.3.2: Notification Log (NL) IRP SOAP Solution Set WSDL structure**

### C.3.3 WSDL specification "NLSystem.wsdl"

```
<?xml version="1.0" encoding="UTF-8"?>
<! --
  3GPP TS 32.336 Notification Log IRP SOAP Solution Set
-->
<definitions xmlns="http://schemas.xmlsoap.org/wsdl/" 
xmlns:soap="http://schemas.xmlsoap.org/wsdl/soap/" 
xmlns:nlIRPSystem="http://www.3gpp.org/ftp/specs/archive/32_series/32.336#NLIRPSystem" 
xmlns:nlIRPData="http://www.3gpp.org/ftp/specs/archive/32_series/32.336#NLIRPData" 
xmlns:minutedualneer//www.syrriety.interaction/specs/archive/32_series/32.316#GenericIRPSystem"
xmlns:ntfIRPNtfSystem="http://www.3gpp.org/ftp/specs/archive/32_series/32.306#NotificationIRPNtfSyst
em" xmlns:xl="http://www.3gpp.org/ftp/specs/archive/32_series/32.336#ntfLogIRPNotif" 
targetNamespace="http://www.3gpp.org/ftp/specs/archive/32_series/32.336#NLIRPSystem">
   <import namespace="http://www.3gpp.org/ftp/specs/archive/32_series/32.316#GenericIRPSystem"/>
   <import 
namespace="http://www.3gpp.org/ftp/specs/archive/32_series/32.306#NotificationIRPNtfSystem"/>
   <types>
     <schema targetNamespace="http://www.3gpp.org/ftp/specs/archive/32_series/32.336#NLIRPData" 
xmlns="http://www.w3.org/2001/XMLSchema">
       <import namespace="http://www.3gpp.org/ftp/specs/archive/32_series/32.336#ntfLogIRPNotif"/>
       <!-- loggingEndTime Type -->
       <complexType name="loggingEndTimeType">
         <choice>
           <element name="dateTime" type="dateTime"/>
           <element name="indefinite"/>
         </choice>
       </complexType>
       <!-- subscribeLog Request -->
       <element name="subscribeLogRequest">
         <complexType>
           <sequence>
             <element name="logSubscriptionId" type="xl:LogSubscriptionId"/>
             <element name="loggingEndTime" type="nlIRPData:loggingEndTimeType" minOccurs="0"/>
             <element name="notificationCategories" type="xl:NotificationCategories" minOccurs="0"/>
             <element name="filter" type="string" minOccurs="0"/>
           </sequence>
         </complexType>
       </element>
       <!-- subscribeLog Response -->
       <element name="subscribeLogResponse">
         <complexType>
           <sequence>
             <element name="logSubscriptionId" type="xl:LogSubscriptionId"/>
             <element name="logManagerToken" type="string" minOccurs="0"/>
             <element name="loggingEndTime" type="nlIRPData:loggingEndTimeType" minOccurs="0"/>
             <element name="status">
               <simpleType>
                 <restriction base="string">
                   <enumeration value="OperationSucceeded"/>
                  <enumeration value="OperationFailed"/>
                \langle restriction>
               </simpleType>
             </element>
             <element name="failureReason" minOccurs="0">
               <simpleType>
 <restriction base="string">
 <enumeration value="logSubscriptionId_required"/>
                  <enumeration value="maxLogs_reached"/>
                  <enumeration value="operation_failed"/>
                  <enumeration value="operation_failed_invalid_input_parameter"/>
                  <enumeration 
value="operation_failed_unsupported_optional_input_parameter_loggingEndTime"/>
                   <enumeration 
value="operation failed unsupported optional input parameter notificationCategories"/>
                   <enumeration 
value="operation_failed_unsupported_optional_input_parameter_filter"/>
                   <enumeration value="operation_failed_internal_problem"/>
                \langle/restriction>
               </simpleType>
             </element>
           </sequence>
         </complexType>
       </element>
       <!-- subscribeLog Fault -->
       <element name="subscribeLogFault">
```
<simpleType>

```
 <restriction base="string">
             <enumeration value="OperationFailed"/>
           </restriction>
         </simpleType>
       </element>
       <!-- unsubscribeLog Request -->
       <element name="unsubscribeLogRequest">
         <complexType>
           <sequence>
             <element name="logSubscriptionId" type="xl:LogSubscriptionId"/>
             <element name="logManagerToken" type="string" minOccurs="0"/>
          \langle/sequence>
         </complexType>
       </element>
       <!-- unsubscribeLog Response -->
       <element name="unsubscribeLogResponse">
         <complexType>
           <sequence>
             <element name="status">
               <simpleType>
                  <restriction base="string">
                    <enumeration value="OperationSucceeded"/>
                    <enumeration value="OperationFailed"/>
                 </restriction>
               </simpleType>
             </element>
             <element name="failureReason" minOccurs="0">
                <simpleType>
                  <restriction base="string">
                    <enumeration value="operation_failed"/>
                   <enumeration value="operation_failed_invalid_input_parameter"/>
                   <enumeration 
value="operation failed unsupported optional input parameter logManagerToken"/>
                    <enumeration value="operation_failed_internal_problem"/>
                 \langle/restriction>
               </simpleType>
             </element>
           </sequence>
         </complexType>
       </element>
       <!-- unsubscribeLog Fault -->
       <element name="unsubscribeLogFault">
         <simpleType>
           <restriction base="string">
             <enumeration value="OperationFailed"/>
           </restriction>
         </simpleType>
       </element>
       <!-- exportLogRecords Request -->
       <element name="exportLogRecordsRequest">
         <complexType>
           <sequence>
             <element name="logSubscriptionId" type="xl:LogSubscriptionId"/>
             <element name="notificationCategories" type="xl:NotificationCategories" minOccurs="0"/>
             <element name="filter" type="string" minOccurs="0"/>
           </sequence>
         </complexType>
       </element>
       <!-- exportLogRecords Response -->
       <element name="exportLogRecordsResponse">
         <complexType>
           <sequence>
             <element name="invocationId" type="string"/>
             <element name="status">
                <simpleType>
                  <restriction base="string">
                    <enumeration value="OperationSucceeded"/>
                   <enumeration value="OperationFailed"/>
                 \langle/restriction>
                </simpleType>
              </element>
             <element name="failureReason" minOccurs="0">
                <simpleType>
                  <restriction base="string">
                    <enumeration value="export_failed"/>
                   <enumeration value="operation_failed"/>
                   <enumeration value="operation_failed_invalid_input_parameter"/>
```

```
 <enumeration 
value="operation failed unsupported optional input parameter notificationCategories"/>
                    <enumeration 
value="operation_failed_unsupported_optional_input_parameter_filter"/>
                    <enumeration value="operation_failed_internal_problem"/>
                 \langle restriction>
                </simpleType>
             </element>
           </sequence>
         </complexType>
       </element>
       <!-- exportLogRecords Fault -->
       <element name="exportLogRecordsFault">
         <simpleType>
           <restriction base="string">
             <enumeration value="OperationFailed"/>
           </restriction>
         </simpleType>
       </element>
       <!-- getLogRecords Request -->
       <element name="getLogRecordsRequest">
         <complexType>
           <sequence>
             <element name="logSubscriptionId" type="xl:LogSubscriptionId"/>
             <element name="notificationCategories" type="xl:NotificationCategories" minOccurs="0"/>
             <element name="filter" type="string" minOccurs="0"/>
           </sequence>
         </complexType>
       </element>
       <!-- getLogRecords Response -->
       <element name="getLogRecordsResponse">
         <complexType>
           <sequence>
              <element name="getLogRecordsResult">
                <complexType>
                  <sequence>
                    <element name="LogRecord" maxOccurs="unbounded">
                      <complexType>
                        <sequence>
                          <element name="logRecordId" type="string"/>
                         <element name="logRecordContent" type="string" minOccurs="0"/>
                        </sequence>
                      </complexType>
                   \langleelement>
                  </sequence>
                </complexType>
              </element>
              <element name="status">
                <simpleType>
                  <restriction base="string">
                    <enumeration value="OperationSucceeded"/>
                   <enumeration value="OperationFailed"/>
                 \langle restriction>
                </simpleType>
              </element>
              <element name="failureReason" minOccurs="0">
                <simpleType>
                  <restriction base="string">
                    <enumeration value="operation_failed"/>
                   <enumeration value="operation_failed_invalid_input_parameter"/>
                   <enumeration 
value="operation_failed_unsupported_optional_input_parameter_notificationCategories"/>
                    <enumeration 
value="operation failed unsupported optional input parameter filter"/>
                    <enumeration value="operation_failed_internal_problem"/>
                 \langle/restriction>
                </simpleType>
             </element>
           </sequence>
         </complexType>
      \langle/element>
       <!-- getLogRecords Fault -->
       <element name="getLogRecordsFault">
         <simpleType>
           <restriction base="string">
             <enumeration value="OperationFailed"/>
           </restriction>
         </simpleType>
```

```
 </element>
       <!-- getLogSubscriptionIds Request -->
       <element name="getLogSubscriptionIdsRequest">
         \langle/element>
       <!-- getLogSubscriptionIds Response -->
       <element name="getLogSubscriptionIdsResponse">
         <complexType>
           <sequence>
             <element name="logSubscriptionIds">
               <complexType>
                 <sequence>
                    <element name="logSubscriptionId" type="xl:LogSubscriptionId" minOccurs="0" 
maxOccurs="unbounded"/>
                 </sequence>
                </complexType>
             </element>
             <element name="status">
               <simpleType>
                 <restriction base="string">
                   <enumeration value="OperationSucceeded"/>
                   <enumeration value="OperationFailed"/>
                 </restriction>
               </simpleType>
             </element>
           </sequence>
         </complexType>
      </element>
       <!-- getLogSubscriptionIds Fault -->
       <element name="getLogSubscriptionIdsFault">
         <simpleType>
           <restriction base="string">
             <enumeration value="OperationFailed"/>
           </restriction>
         </simpleType>
      \langle/element>
       <!-- getLogSubscriptionStatus Request -->
       <element name="getLogSubscriptionStatusRequest">
         <complexType>
           <sequence>
             <element name="logSubscriptionId" type="xl:LogSubscriptionId"/>
           </sequence>
         </complexType>
       </element>
       <!-- getLogSubscriptionStatus Response -->
       <element name="getLogSubscriptionStatusResponse">
         <complexType>
           <sequence>
             <element name="logAttributeList">
                <complexType>
                 <sequence>
 <element name="logSubscriptionId" type="xl:LogSubscriptionId"/>
                   <element name="loggingEndTime" type="nlIRPData:loggingEndTimeType" minOccurs="0"/>
                   <element name="maxSize" type="nonNegativeInteger" minOccurs="0"/>
                   <element name="currentSize" type="nonNegativeInteger" minOccurs="0"/>
                   <element name="creationTime" type="dateTime" minOccurs="0"/>
                  <element name="logState">
                     <simpleType>
                        <restriction base="string">
                          <enumeration value="logging"/>
                          <enumeration value="logFull"/>
                         <enumeration value="stopped"/>
                        </restriction>
                     </simpleType>
                   \langleelement>
                    <element name="logRecordCount" type="nonNegativeInteger" minOccurs="0"/>
                    <element name="notificationCategories" type="xl:NotificationCategories" 
minOccurs="0"/>
                   <element name="filter" type="string" minOccurs="0"/>
                   <element name="logFullAction" type="xl:LogFullAction"/>
                   <element name="occupancyLevels">
                      <complexType>
                        <choice>
                          <element name="level" type="nonNegativeInteger"/>
                         <sequence>
 <element name="level1" type="nonNegativeInteger"/>
                           <element name="level2" type="nonNegativeInteger"/>
                           <element name="level3" type="nonNegativeInteger"/>
                          </sequence>
```
 </choice> </complexType>  $\langle$ element> </sequence> </complexType> </element> <element name="status"> <simpleType> <restriction base="string"> <enumeration value="OperationSucceeded"/> <enumeration value="OperationFailed"/>  $\langle$ /restriction> </simpleType> </element> </sequence> </complexType> </element> <!-- getLogSubscriptionStatus Fault --> <element name="getLogSubscriptionStatusFault"> <simpleType> <restriction base="string"> <enumeration value="OperationFailed"/> </restriction> </simpleType> </element> </schema> </types> <message name="subscribeLogRequest"> <part name="parameter" element="nlIRPData:subscribeLogRequest"/>  $\langle$ /message> <message name="subscribeLogResponse"> <part name="parameter" element="nlIRPData:subscribeLogResponse"/> </message> <message name="subscribeLogFault"> <part name="parameter" element="nlIRPData:subscribeLogFault"/> </message> <message name="unsubscribeLogRequest"> <part name="parameter" element="nlIRPData:unsubscribeLogRequest"/> </message> <message name="unsubscribeLogResponse"> <part name="parameter" element="nlIRPData:unsubscribeLogResponse"/> </message> <message name="unsubscribeLogFault"> <part name="parameter" element="nlIRPData:unsubscribeLogFault"/> </message> <message name="exportLogRecordsRequest"> <part name="parameter" element="nlIRPData:exportLogRecordsRequest"/> </message> <message name="exportLogRecordsResponse"> <part name="parameter" element="nlIRPData:exportLogRecordsResponse"/> </message> <message name="exportLogRecordsFault"> <part name="parameter" element="nlIRPData:exportLogRecordsFault"/> </message> <message name="getLogRecordsRequest"> <part name="parameter" element="nlIRPData:getLogRecordsRequest"/> </message> <message name="getLogRecordsResponse"> <part name="parameter" element="nlIRPData:getLogRecordsResponse"/> </message> <message name="getLogRecordsFault"> <part name="parameter" element="nlIRPData:getLogRecordsFault"/> </message> <message name="getLogSubscriptionIdsRequest"> <part name="parameter" element="nlIRPData:getLogSubscriptionIdsRequest"/> </message> <message name="getLogSubscriptionIdsResponse"> <part name="parameter" element="nlIRPData:getLogSubscriptionIdsResponse"/> </message> <message name="getLogSubscriptionIdsFault"> <part name="parameter" element="nlIRPData:getLogSubscriptionIdsFault"/> </message> <message name="getLogSubscriptionStatusRequest"> <part name="parameter" element="nlIRPData:getLogSubscriptionStatusRequest"/> </message> <message name="getLogSubscriptionStatusResponse"> <part name="parameter" element="nlIRPData:getLogSubscriptionStatusResponse"/> </message>

 <message name="getLogSubscriptionStatusFault"> <part name="parameter" element="nlIRPData:getLogSubscriptionStatusFault"/> </message> <portType name="NLIRPOperations1"> <operation name="subscribeLog"> <input message="nlIRPSystem:subscribeLogRequest"/> <output message="nlIRPSystem:subscribeLogResponse"/> <fault name="subscribeLogFault" message="nlIRPSystem:subscribeLogFault"/> </operation> <operation name="unsubscribeLog"> <input message="nlIRPSystem:unsubscribeLogRequest"/> <output message="nlIRPSystem:unsubscribeLogResponse"/> <fault name="unsubscribeLogFault" message="nlIRPSystem:unsubscribeLogFault"/> </operation> <operation name="exportLogRecords"> <input message="nlIRPSystem:exportLogRecordsRequest"/> <output message="nlIRPSystem:exportLogRecordsResponse"/> <fault name="exportLogRecordsFault" message="nlIRPSystem:exportLogRecordsFault"/> </operation> <operation name="getLogRecords"> <input message="nlIRPSystem:getLogRecordsRequest"/> <output message="nlIRPSystem:getLogRecordsResponse"/> <fault name="getLogRecordsFault" message="nlIRPSystem:getLogRecordsFault"/> </operation> </portType> <portType name="NLIRPOperations2"> <operation name="getLogSubscriptionIds"> <input message="nlIRPSystem:getLogSubscriptionIdsRequest"/> <output message="nlIRPSystem:getLogSubscriptionIdsResponse"/> <fault name="getLogSubscriptionIdsFault" message="nlIRPSystem:getLogSubscriptionIdsFault"/> </operation> <operation name="getLogSubscriptionStatus"> <input message="nlIRPSystem:getLogSubscriptionStatusRequest"/> <output message="nlIRPSystem:getLogSubscriptionStatusResponse"/> <fault name="getLogSubscriptionStatusFault" message="nlIRPSystem:getLogSubscriptionStatusFault"/> </operation> </portType> <binding name="NLIRPOperations1" type="nlIRPSystem:NLIRPOperations1"> <soap:binding style="document" transport="http://schemas.xmlsoap.org/soap/ http"/> <operation name="subscribeLog"> <soap:operation soapAction="http://www.3gpp.org/ftp/specs/archive/32\_series/32.336#subscribeLog" style="document"/> <input> <soap:body use="literal"/> </input> <output> <soap:body use="literal"/> </output> <fault name="subscribeLogFault"> <soap:fault name="subscribeLogFault" use="literal"/> </fault> </operation> <operation name="unsubscribeLog"> <soap:operation soapAction="http://www.3gpp.org/ftp/specs/archive/32\_series/32.336#unsubscribeLog" style="document"/> <input> <soap:body use="literal"/>  $\langle$ /input> <output> <soap:body use="literal"/> </output> <fault name="unsubscribeLogFault"> <soap:fault name="unsubscribeLogFault" use="literal"/>  $\langle$  fault> </operation> <operation name="exportLogRecords"> <soap:operation soapAction="http://www.3gpp.org/ftp/specs/archive/32\_series/32.336#exportLogRecords" style="document"/> <input> <soap:body use="literal"/> </input> <output> <soap:body use="literal"/> </output> <fault name="exportLogRecordsFault">

 <soap:fault name="exportLogRecordsFault" use="literal"/> </fault> </operation> <operation name="getLogRecords"> <soap:operation soapAction="http://www.3gpp.org/ftp/specs/archive/32\_series/32.336#getLogRecords" style="document"/> <input> <soap:body use="literal"/> </input> <output> <soap:body use="literal"/> </output> <fault name="getLogRecordsFault"> <soap:fault name="getLogRecordsFault" use="literal"/> </fault> </operation> </binding> <binding name="NLIRPOperations2" type="nlIRPSystem:NLIRPOperations2"> <soap:binding style="document" transport="http://schemas.xmlsoap.org/soap/http"/> <operation name="getLogSubscriptionIds"> <soap:operation soapAction="http://www.3gpp.org/ftp/specs/archive/32\_series/32.336#getLogSubscriptionIds" style="document"/> <input> <soap:body use="literal"/> </input> <output> <soap:body use="literal"/> </output> <fault name="getLogSubscriptionIdsFault"> <soap:fault name="getLogSubscriptionIdsFault" use="literal"/>  $\langle$  fault> </operation> <operation name="getLogSubscriptionStatus"> <soap:operation soapAction="http://www.3gpp.org/ftp/specs/archive/32\_series/32.336#getLogSubscriptionStatus" style="document"/> <input> <soap:body use="literal"/>  $\langle$  / input> <output> <soap:body use="literal"/> </output> <fault name="getLogSubscriptionStatusFault"> <soap:fault name="getLogSubscriptionStatusFault" use="literal"/> </fault> </operation> </binding> <service name="NLIRPService"> <port name="NLIRPOperations1Port" binding="nlIRPSystem:NLIRPOperations1"> <soap:address location="http://www.3gpp.org/ftp/specs/archive/32\_series/32.336#ntfLogIRP"/> </port> <port name="NLIRPOperations2Port" binding="nlIRPSystem:NLIRPOperations2"> <soap:address location="http://www.3gpp.org/ftp/specs/archive/32\_series/32.336#ntfLogIRP"/> </port> <port name="GenericIRPPort" binding="genericIRPSystem:GenericIRPBinding"> <soap:address location="http://www.3gpp.org/ftp/specs/archive/32\_series/32.316#GenericIRP"/> </port> <port name="NotificationIRPNtfPort" binding="ntfIRPNtfSystem:NotificationIRPNtf"> <soap:address location="http://www.3gpp.org/ftp/specs/archive/32\_series/32.306#NotificationIRPNtf"/> </port> </service> </definitions>

# Annex D (informative): Change history

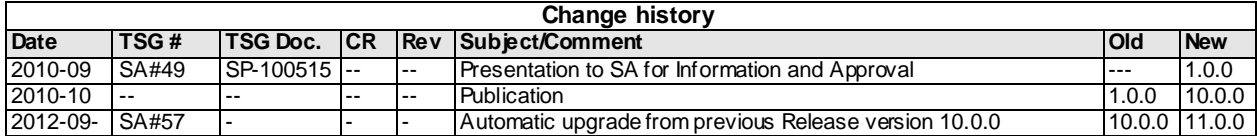